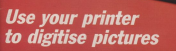

**Imagine this!** 

**Play Micro Roulette on your CPC** rocedures for better programming New series: Your own 10-liners

**COMPUTING** 

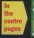

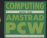

# PEARTREE'S PERFECT SOLUTION

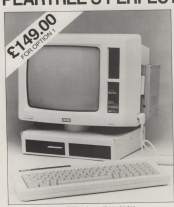

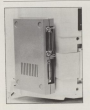

### 35232 **INTRONICS INTERFACE**

Interface for readeres or primary. 100% compatible. No exits software needed to drive the interface  $\sim$ 

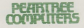

Are you fed up with the hassle of trying to find 3" discs and then allow you finally first them ann alsemed of the grine? Well, this is CRE In order of memory power books and conbut no more: Peartree have crime un with the nedect solution!! A day your that uses chose

auxiliable media (NV)" (fisica), is pleasant to look at, easy to install and a pleasure to use. An extra advantage of our disc drive is that with the 40/80% switch firted you. can have a 720k disc drive using it. romsily, and with a flick of the netch load the PC/MS DOS Transfer utility and transfer all your **CALINS DOS Compatible New** 

Contact us today and www. www.compact.com<br>Anazone Human tradition (alifting 24)

AMSTRAD 5<sup>1</sup>/2" **DISC DRIVE** 

- Matching color
- Americas to the base of the Annabad comes complete with fixing plates
- Switchable between 380 and 720k day formers for creater
- spots compatible with I protected
- Easy installation, no soldering yoursd Space with case for other prephensis such as modern

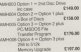

Readment Mayage, Print 1 Blockstone Road, Stukeley (Hackburs Including) Easter, Huntingsbur, Combs PE18 (6)). Telephone (C480), 50595

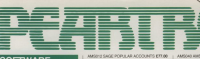

#### SUFIWARE

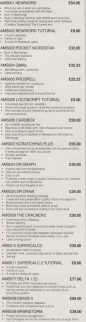

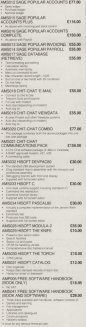

**AMSCOR AWSTRAD CLA**<br> **Contract Models** ALL PROPERTIES LET VAT.

TIM GEOGRAPH ENGIN **ASS TAN OFFICE P**<br>United white stubbags<br>Intimated Ph AMECO HITOHNIKE GUIDE TO THE TELOR UNION CLASSIFICATION

### **HARDWARE**

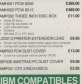

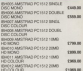

Pence cal by complete IBM Compatible price ltd. Finanz cal for complete ISM Compatible

we accept power once or cheques.<br>Material power codes or cheques.<br>Dealer missing power and educational orders.

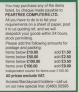

ALL PRINCE ENGLISHE NAT.<br>Positive Hissa, Nel I Biologica Book, Student Pennismi Hone, Huntingdon, Condo, PE18 ATT. Telephone (2492) 52295.

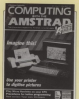

**You 3 No. 5 May** 

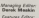

**Nav MeLechien Production Colors** 

**AT COM** Heather Sheldrich

American Colorado **Raland Weddings** 

**Christopher Payne** 

**Bran Febru** Mike Freder

Tony Nowell

**Admission Sales** Jecqui Fox

**450 BEST (Edited** 

Telephone (Saddy Thomas COO)

Telex 205371 MONREY C Pressol Mailbox; 614508383

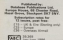

"Computing with the America" makeuman<br>american district and provides for custom **Fille** 

Next Cerakese Publications U.S. Products and material man be reproduced by private and

recitions expressed.<br>News trade distribution, European Eate

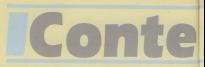

### **IFEATURES**

#### **9 NEWS**

Read all about it: The CPC expan-Feet an about a ... and your solar

#### **13 SHOWTIME**

An invitation to the next great

#### **29 FRACTALS**

Exter the amazing world of fractal promote and review seems of the

#### HARDWARD

Transfering a printed insue links

#### **10-LINERS**

A band new feature to demonsivate year own programming

#### 40 ADVENTURES

More hints and tips from man

#### **RELOCATE**

The awker of Fictoroppin's Code

#### **NEWCOMFRS**

One into three will go. All the infor-

#### **ORDER FORM**

Take out a subscription, prior at

#### 112 BOSTRAD

Just a small selection from our

### **IGAME**

#### **83 CRANE CRAWL**

Can you survive a state in the far

#### **SUITAN'S BINGS**

If you like a mindbender, this

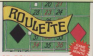

Fancy a flutter? Our mines yersing

### **ILITILITIES**

#### PROCEDURES

Writers will always benefit from a

#### **OF MELD**

This heady mechine code routine will add have halls commands to

#### **111 DATA64**

Have more compact listings with this easy-to-cue propram to cat.

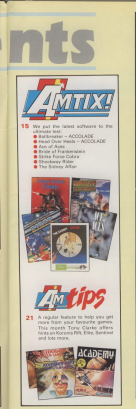

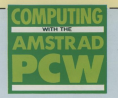

#### **NEWS**

All the latest happenings and new

#### **GRADHICS**

Continuing the series we move on todrawing fines and provide a upshi ber

#### **CASE STUDY**

**Girlsont Waring is a Uncolorably dairy:** 

#### **TVDESET**

Reading your work to a professional WordStar has the answer - if it's used

#### $21$ **LOCOSPELL**

Need a spelling checker for your Leop-

#### **ACCOUNTS** 26

The problems facing the man in the

#### **SUPERTYPE**  $29$

A variety of fores can enhance any Locofrom Digita puts eight of them www.

**LETTERS** 

the PC/032560512.

COMPUTIVE VIEW PHY AMERICA

### **STOP PRESS!**

### **Desktop Publishing** comes to the **Amstrad CPC**

Now you can design your own magazis<br>or newsletter - using either keyboard. Joystick or mouse

> AMX Pagemaker is overflowing with features.

- · 16 typefaces in a range of sizes or you can design your own
- · Flow trott mund your seturety
- · Crop graphics images or stretch them to fi
- · Built-in painting and spraying I

Normal price

359.95

· Zoom option for detailed editing and mash meast

**ANIX MOUSE** 

**MST** 

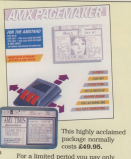

£39.95 - a saving of £10!

### Bring the power of the mouse to your CPC

This is what reviewer Gabriel Jacobs said in the June 1986 issue of Computing with the

> \*The hundled software is magnificient. I can't think of another cafe on the the same price range ushich until gipe upu as much enjournent combined with as sweets

and it's the perfect complement to AMX haremakee

#### Here's what you get:

- Top quality mouse with statebase stool ball-bearing
- a teacher to connect the mouse to your CPC
- · AMX Art, AMX Control, Ico-Destreer and Puttern Darimac coffeerer technical both cassette and disc
- Comprehensive user mo

TO ORDER, PLEASE USE THE FORM ON PAGE 109

**COMPLITING AMSTRAD** 

#### A The Official Amstrad Users Club A

## **TAMKOEFANDIMORE. DIRECT TO YOUR DOOR**

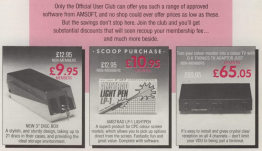

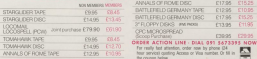

**CVVX2** 

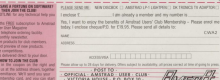

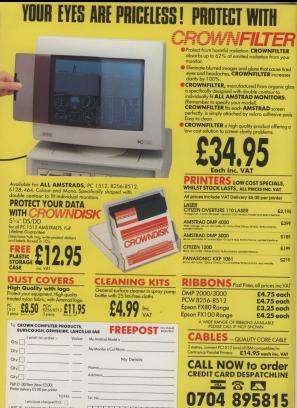

Lambest change (c) (1) LUCO insharpemy Account Voorbo

 $\frac{1}{\sqrt{2}}$ r. **CONTENTIONER** 

**CROWN** H.

### **INEWS**

## **Big fun software** boom takes off

THE externionness software boom forecast in Computing with the America' three meeths ago is new well *<u>Independent</u>* 

Lotest figures from the reads show that CW comorants are steadily registed as ation sales of carves software for other machines like have been declining

One terms you can carees now account for moss -- Very allows 10 per cent last G.

house, came strate to the 40

Cost of Amstrad's CF-2 blank clique your steeland bown it to £2.99, and software

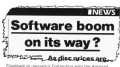

houses told Computing with the departed at the time that high dist price was one of the might then you want time on a site. Nesons CPC program tors blog mariams.<br>Previously, aubistiers dis-

of the CPC itself were releasing tape-only carees, and in ing tape-only games, and in "Yet our research shows a high proportion of anows a mgn proportion of tree users preter duck to

**Arrest meteorg dress** wast usually quickly demand for disc-based do serv well indeed?

This has now been borne leased since Jonson which festest-prowing software

seem.<br>It is seen as a reward for<br>loyal CPC games producers such as Activision - which tes to terres circ games at

Good news, too, for software houses who have court research WDS have ters - Eke The Growing Paine ters - 144 154 Growing Pains Maphah a man ang 205 wasseness society - not

## **IBM FADING IN PC BATTLE**

AMERAD is native owns from its biggest rival PIM in the field for suppressure in the British business PC morket

ä

ׇ֡

Lidest Reunes from market recent 35.8 per cort which

Refers the tire of the year Americal was only 1.4 per turb survey manufacturers. tect have reverse the con-American sales were reken on

But the summer was mode propos independent distroubes reserved. ........

UN's are sont.<br>Arristned is keeping cool about the figures, a spokesman describing there as "very pleasing". It is thought

#### **ROYAL FROLIC ON THE CPC** A LIDET however look or the flood Caroly is the entired of the

A LIGHT-hearted look at the Hoyar running is similarly an except the knighthood. HFM glowers must require the Queen's also after an

mow-rearing monito at the unbox.<br>The price is £2.00 on tape, £6.05 on plac.

TELEVISION'S ANY HISTORY Moro Live Gues the aus. Detabase Publications. prompted by hours of letters from regulars. determined to ensure diet Jos will not fall

The Cost Mines Line in the aresers sening year school. view her one gow or support now (Television) at the BBC David Mergreaves said: "The present seasen of Aftern Live in its shird, Minhere decided not to plan a

"We need to paying total wheel and third where here we wide to be making the understanding of infor-Grand<sup>2</sup>

Death Markley Award and Gatebase Publications. "Mirro Live And sing. which are the con-

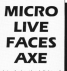

introducing the deliphts of

очета воспатся.<br>"То кій та хеліпе поне. when so many exoting designator are taking

organization with the to also your part. If you water to belp also Many Art. BBC 2, TV Cevere, Wood Lane, Combin M27

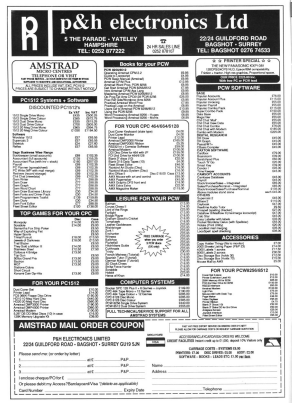

### **INEWS**

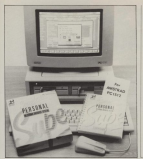

### **DIXONS DRIVE INTO THE USA**

HIGH Street chain store

beer Contour Companies

the project was about any

#### **Four in** one for the CPC

A SPOCADISHEET for the correntry staires Matrix is

reancial internation can<br>also be presented in graphic

## **Sunerior database for PC1512**

ONE of the world's leading

an easy-couse penningly

places no fired an the reardway

sesters. It affers a prison there is a built-in automatic

creen.<br>File structures can be disturbing existing records.

range, having made its name

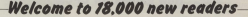

 $\sqrt{\text{m}}$ 

the desired will inconvenie the band features of AMTIX7, solders has best features of AMTIO, which has

**Highly these names they will find** move familiar features, all cepannied in the lively and center. presented in the lively and ceter.<br>taining style with which they are

Features such as the counted AMTICI Aventuries, which are avancied to market schick second avearded to games which score<br>aver 80 per cent, and the keenly. aver 50 per rent, which add a rangdirection to creade games arrent

To all car new readers: Welcome an beard - it's erest to have you. with us Great Maskin, Managing Editor

## **COURSES FIRM SAYS CPC TOPS LEAGUE**

the court of the bird of a

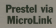

 $\frac{1}{2}$ players more smoke his adult to

New the measuring This will investiblely<br>create a 133.000 strang seas with each other.

#### **Hued together**

**GAMPARKE has released a** 

#### Districtory winners

a solar coloradorescent des d **Codeby, London; 2nd G Masie** MANIBORO DVE I BOSBAR, PRITOIRE **Reading: C. Folkand, Leedin P.**<br>Reading: C. Folkand, Leedin P.

## *<u>Issembler</u>*

a concerning of its Morrow

teneri ediler, hased on

113 23 81 **New games for CPC** 

TWO new cames for the CRC have been released by Mel

Manux is a two part detective

## **AMSTRAD SHOW**

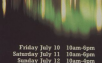

**Alexandra Pavilion** 

## **FREE THEATRE**<br>PRESENTATIONS

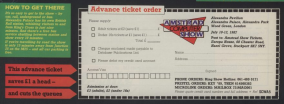

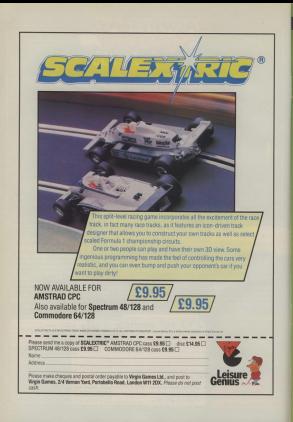

## **DMTIXIVA BALLBREAKER**

#### CRL C7 OR cass, £14.95 disc. keys and **Telephone Started**

Ester for and dated part.

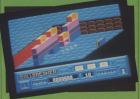

Ch electron all the way

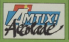

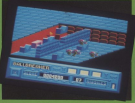

rol the only imaginate of the<br>angay - you will also be<br>alleged by resides which deed

 $T10T14$ 

#### **Found 85%**

#### **STRIKE FORCE CORRA**

#### Piranha, £8.95 and keys

That La Company

**POVINTE SHOW ON IN** SHANDSHER SHOWN P. REE B

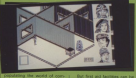

Sound 60%

Playability 80%

**Addictive qualities** 88%

**Buy'll beep coming back to** 

Overall B4%

#### THE SYDNEY AFFAIR

Infogrames. **C9.95 cass** £14.95 disc.

The proce of ette for shapping

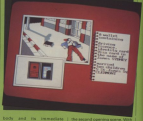

Sound Stri

**Plauability 85%** 

Addiction qualities

Value for money

**81%**<br>Should previde many hours

Owner with

#### **BRIDE OF** *ERANKENSTEIN*

#### **Arinianoff** 50.00 ----LO.00 Cass, keye

The moogle of market that

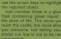

**Iranhine Boni** 

**Zitel Issued** GOURG OG N

**Playability 87%** 

#### **Addition** qualities

Value for manage

**BANC** 

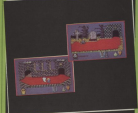

## **AMTIXI'LE ACE OF ACES**

**US Gold** £9.99 cass.  $£14.99$  disc invetick and

A of all designed south the

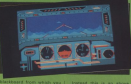

#### Graphics 67%

Playability 63%

**Addictive qualities** 

Overall 69%

#### **SHOCKWAY PIDER**

**ETI (Gargovio** Games, £8.95 cass. £13.95 disc. joystick or keys

**Environmental** was tiger form which

**Addictive qualities** 

.<br>Less than most games, but

**CONTRACT COMPANY PRODUCTS** 

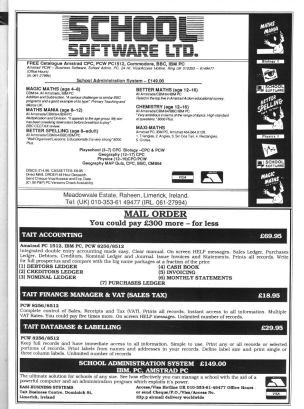

**MICAMSNIPS** 

Telephone: 051-630 3013

HOTLA

aview Road

m

**MARTINIARD** 

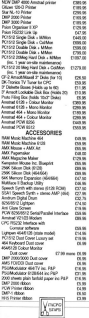

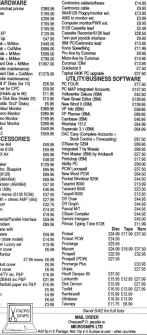

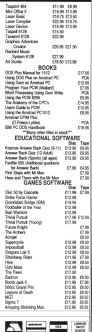

### **HEAD OVER HEELS**

**Qeean, £8.95** cass, keys and invetick

Window months ago, if was

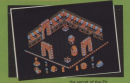

AMTIX! X X LESS VK

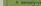

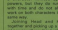

A title Scentrum the, but

**Antictive qualities** 

Value for money

Many of a same for loss.

**Council 97%** Should grace the shelves of

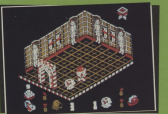

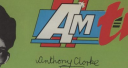

FOR those of you new to ANTIS). And/on is our monthly

This month five compiled the tips but by next month I hope **CONTRACTOR** 

### **MISSION OMEGA**

## **The Fourth Protocol**

#### (Century Communiations)

I andy keeper to play this

ATEL Best car to feel her

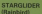

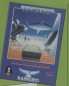

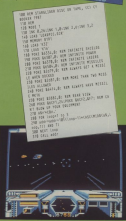

### **IKAR ARRIORS**

Hak along this support

#### HARDBALL (Amsoft/Accolede)

## **SENTINEL**

#### (Firebird)

Some of your case for a

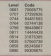

We are culturely think to

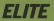

#### (Finahind)

### **ACADEMY**

#### (CRL)

The an institute a could write the

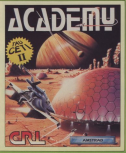

## **AVENGER**

#### (Gremlin Graphics)

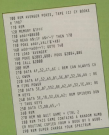

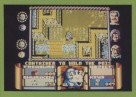

#### MIZARO'S LAIR (Bubble Bus)

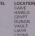

#### **BIGGLES** (Microrsoft)

four school 1 throught this deadles would be descript of colors, who should I known here his continue the movement form in the needs a unite, show us a firm and Cs should be able to do the rest.

#### **RESCUE ON ERACTALUR**

#### (Activision)

.<br>Silver searching at rold's it is befor to fix hold and show.

### **KORONIS RIFT**

#### **Il seastim Games)**

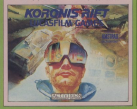

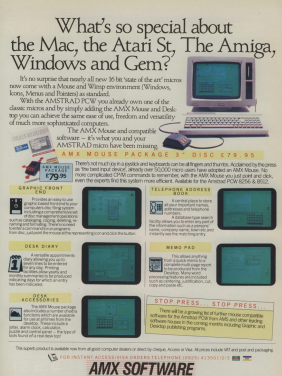

IMAGINATION AT YOUR FINGER TIPS

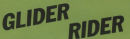

#### (Onicksilver)

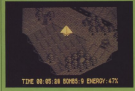

### **DANDY**

#### (Electric Dreams)

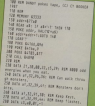

### **THE FIDOLON**

A fully choice to this con-

the game you may come

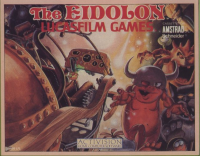

#### THE CAVES (Amonda)

#### current wide phone month three chiest we have some great chery, and demander.<br>there's £22 of address op for prodo for the heat hines. Ope, maps or podes that

Cy Socker specie to fires sell be receiving a city iminnary and specializers.

**Early Chose this is design.**<br>Comparing with the Enskyl: Europa Henry, 19<br>Chester Read, Henry Greve.<br>Etnekpant - Gr Separator to include your Secretary of the control of the of antware that you music

## **RIDERS GO FULL CIRCLE...**

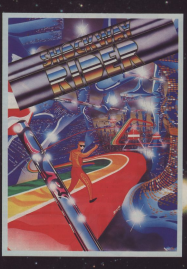

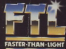

**SHOCKWAY RIDER SPECTRUM £7.95** AMSTRAD & COMMODORE £8.95

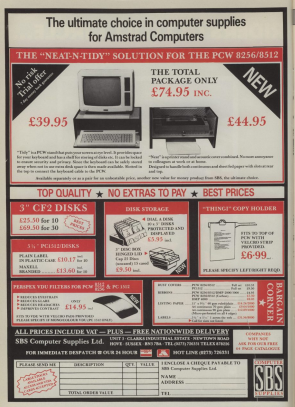

### **IREVIEW**

N the March 1987 issue of Computing with the American a branch of mathematics known as

patients organized as a demonstration of But mining can guite sasily generate

**CPC Prestals is a program designed** debot who has done mush of the

You can think of the Mandelsee se-

on boe the idea in Higure L.<br>The interesting thing about the set is that if you zoont in on the minis you can

the main Mandelbow share to time

animal versions of the whole Man

Although the area of the Mandelbro shape is finise, its odge is infinisely sneps a snoc, its edge is intrically

This talk of infinitely complex edges Fut mathematically the Mandalbara

it this way, Lot's take over numbers

The formulae for updating a god by

mean and old all Suite All Stress

We give a god to initial values of our

## **Fractal** techniques

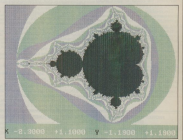

#### CHRIS RATCLIFFE zooms in on the knobbly bits of the Mandelbrot set

If this is done requestedly area of hero

this or is could "not cut of hand" and hand off terminate infinite

the art is can settle down to complete with me

We take lots of different salues for y If it's the first type we colour the

This is how the program works the screen is then plated in the aptwo for the commerciation y and y vakes.

To add some various to the nicture. instead of just using white the ploof is

A send you to deside whether a god

### **THE ATURE**

#### From Page 29

sarder of educations assist especially the 100 colculations for

loops are written in machine code.

ENS and 10 on.<br>This allows were controlled by by the reporter works in Mode 1 and the program woma in Mode 1 and plysis this is good point.

The reaching code is held in data and the property of the property and takes tuning it in your will be related in takes typing it in you will be told which

When the concerns is one it will FRO SCENER, I'VE BROESDING ODDING SAC DAVE - SEVES THE CUTTER DESERT TO CATALOG

EQAD - loads a previously seved

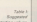

Visual 2002, Advertising **Allent There**  $x2 = 0.9630$   $x1 = -0.5663$ <br> $x2 = -1.2013$   $x1 = -0.0360$ 

www.communication.com

connectly proportioned.<br>White - allows why to zoom in on an

Mill - research the 5 2 of Time on the new-pressure will conte the recent

best set is to first use the Bun option to

dilay it is heat to make the citizens on Detween all and all greater than elemnt

THE RESIDENCE GAL.<br>When sou have created and salest

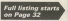

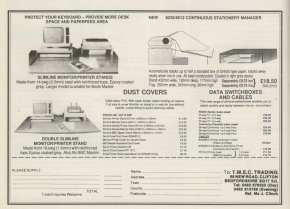

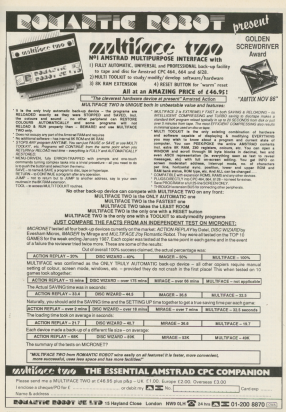

### **IREVIEW**

#### $r_{\text{max}}$   $r_{\text{max}}$

THE ERSON TEST<br>THE EF ENGINE OF THEN THE 200 LEONS 1,2<br>210 NEWS 5-SHAD LAIDER D-2009;<br>220 NEWS : RHAD 121-140 THE POOL MOTOR LANGUATED IN CONTRACT<br>STR ENGINEERS (1999)<br>The Engineers (1999) OR ONE NEWSFIELD SNO DE ANSOLOGO DEN SNO<br>SNO DIAMAGENDO ALDINARIO DE 1942<br>ANO DE ANSOLOGO DEN SNO<br>ANO DE ARALIO DEN SNO AND CASH Through the analysis THE ELECTROPICS CONTRACT (401204) AS<br>SEE FOR THE TE 411111 PRECEDING 128 (Finall Street Sale and

TSP OF DAIDYCOME AND HARD FAIR area 550 tansdockers 18.2<br>Sale HCNT Severt top right edge 590 ET ENGENCIA AND DESERTED FALL FOR FOR<br>1900 ET HINDA TATA ANNI DESERTED FOR BEAT<br>1910 ET ENGENIES AND DESERTED FOR BEAT 1000 IT 16s'y' field the 1800 EX 164 Y THEN TOOL 1810 EF (BOCK THEN PO)<br>1810 MHS CUARDRAN 0.110<br>1810 MHS Ruchbar (FR.d.) 1810 FOLL A ARIGHINA 4,110 This is not of hundreds of

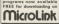

one are the prior coordinates of tiam pes monator conte i<br>!!De peste usona recener contenta TAD RETURN<br>TEER RENT --- Set up tekin ---1100 POEM SETTING OF TABLES 128 FDK yng 78 llywynnydd 17888<br>1240 amylhumysddiod 1258cmittiairum.<br>1258 CF und Tefa selfin filmf med STRIKE HALL AND THE THE STRIKE SUCH THE CHARLES SUCH A STRIKE SUCH A STRIKE SUCH A STRIKE SUCH A STRIKE SUCH A STR EDEVASORIEN (e), LVA, SI 1-SP; ktruks 1500 FDR sediment to delive tree to error a the company of a street company TA 1580<br>TAAD PORT AHULACELHAMA EELISE AAN ARTAA

# -4 C640 1079,40000<br>38 N2MB0N 7,40,15,15cll.C<br>48 New List New Real Literature

## **COULD THIS BE YOUR** PROGRAM? CHART

TOPPER

**ARCADE** CIMILI ATION STRATEGY **ADVENTURE** 

SPACE SPORTS **MAD ACTION** 

good engurith to fill this Will your nome he the next No. 1 hit?

Are you looking for top royative? Are you nothing for loading amount from uch as Commodore 64/128 C16 Plus 4 **DOCKLOSED AND ARREST DRIVES** Snarts in or any other 8502/280 Minn

Annual YES to any of these mustives PERMIT ED D BRY OF THIRE CHAIRS your program tage or disp, together with full to others for feet contration. By coming state your connecter type, memory para your componer sport name, address and teleringen mornier

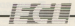

**RY YOU** 

34 BOURTON ROAD GLOUCESTER GL4 OLE Tel (0452) 412572

P.S. Untertly required - Software for all Amstrad machines

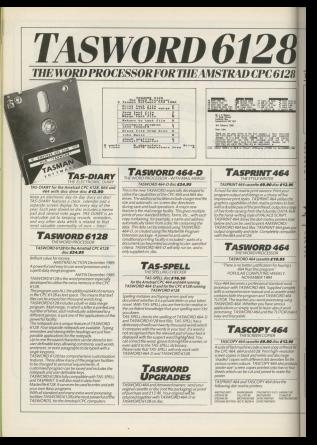

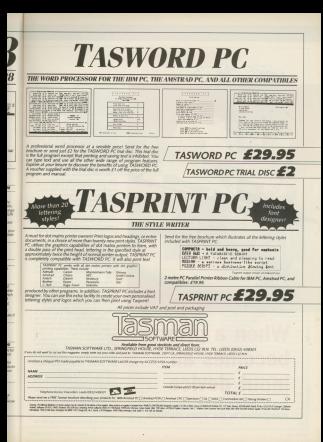

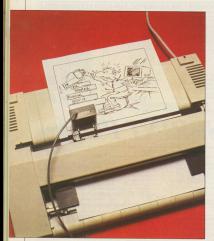

## **When a printer** becomes an input device

**TONY HUNTINGDON examines an** alternative to the video digitizer

**REPORTED IN THE STATE AND FOR** which prints words and par-American CARD columns and a flood America poez prestor, and a Dart boateler and year printer is now an

and produces were pour compound.

the is concerted by a natio to an

China the selbases remined ins.

"digitize" it.<br>The handware is in three distinct

Its companies as the reletar is a tapo. Athough this appears to be a<br>fintevanangement, it pave no trouble

The seawer head is linked to the and op parent to book to enable untersteen in casher short, addresses release has as the cable in wheel in-

The color handware expected in a "brightness" knob, used to set the

On the hack of the interface here is Div the back of the interface box is rene desbeste to "Luga, bronch in may produce random bia overally is paugues workers that your

on boers were 1.<br>The rewroting software works satislegibility problems with some colour

This was an operator ments makers to
## **HARDWARE**

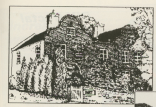

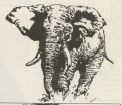

that the bardware needs. Spray

If you change your mind part now through anterior date company see the standard is convenient and **PER UNDERHANDS E CONVAY** 

Library facilities are limited. You can copy and eree to enother, his rest to

You can create a permanent have manufactory a selected area of the

overs for poor solving.<br>Also, the final intage can be www.cod on casey from half to six

If mean facilities eren't enough, as in shares you could use this software to The lack of idiot-aventure in the sets

The manual consisting of stoke Att

never plus an addening sheet, is ha's taking about and company that

· Warnings on removing periphensis

Area the expension part to expire recent the east moles pick up.<br>. Advice on the time block of airpares

www.aster.com/gat. Chine la incorpotato these into your Noonand the cracked door control

encoust hints to enable you, with a Stile comment serves to local the

So who's going to not the henatic from this analysis Anyone peting trares, using a preduct seeh on AMA Figgeraker, would need an arconstruction

digitiant' partures.<br>It should even be possible to simulate fax facilities by clickining a pickure hone ine using a request.<br>There is very little arrand to

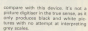

The concept of using the primar

I find it difficult to pee how Dart

are now components, the software vonqs ju

If you don't have video equipment

riors of analysised from Post and clares first - it will control the expecta-

**EN LINERS In a new Service** intended to contribute a simple reputation and in his car conders. The restines one by anything you want ... . after your enything you want - utilities, more ematical hatange, grappets con-

trations. All are seekores here.<br>The anty requirement is that they're

nam teaser.<br>Textures are a contracted a contracted

as come on, get your thinking caps. we consider the f

Yeahl stand a tetter chance of You'll stand a better onance or addressed genetician for the return of visa reaterial

today for those has revolded the

We seen on an exhalter. In certain the measured the vender in certain trentground tax and border, the ball<br>annears to rebound from the sides of

Type it in, and arease your blands.

SURFACE AND ALL AND LODGED AND AND ALL AND AND ALL AND CONTRACT AND CONTRACT. 28 MARS - 1908188 191188, 1920 000 1,4118 THE CHINE OF THE THE SALE PARTY OF THE CHINE Translation(1):11<br>50 anol: 1491 1899, Coll Donkown on<br>1602, Anol: 1699, Anol: 16982.<br>41 anol: 11 anol: 1692 1693 - 1494/119 al statistical politica political situations<br>superficients some through the situations of<br>the superficient of statistical components

10 100 and this STEP assessming to Latert NATIONAL PRODUCTION OF STREET PRODUCTS.<br>INVESTIGATION ARATISTUM ...<br>The Mills C.P. (1981 and 20 Did Stre. Thuman

## **DIV** fractal design

**GATURED elections in the magazine** FEATURED elsewhere in the reagancy

- IS IS IN LLOWER IN AN AR 38 Mail 81381 1520-0114 ANASA<br>AR FOR 10-2 36 M-7 STAP 2,0338<br>38 FOR 10-2,4 TB 3.4 STAP 2,1038
- 

MA SAN TOTAL COLLEGER, LARE

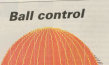

## **TEEATURE**

## WIN £101 Send Your Highway Com

## Increasing workenace

server concertes save hour a

op required.<br>If you aren't lucky enough to have a

**CALL LANGUARD** 

where a b, c and so on are roms you

contact and an except of the state. Banks

terms of all small this wanted MAREM as a ANY COOM

**The Committee of Committee Committee Committee** 

ASSISTENT<br>30 CONTRACTORES (ALCOHOLINES)

Wing of Milano id felef tall Gallfound.c.<br>In relevant van Humbers de

## Faster disc drives

travel there were not anno

lentation.<br>Here the noture and art to 11, 40 and 200 which are still reliable. Some When will improve tips

18 (Philos Resident School Press (Philosopher)<br>SE ROS (California) (Philosopher)<br>SE ROS (Philosopher)

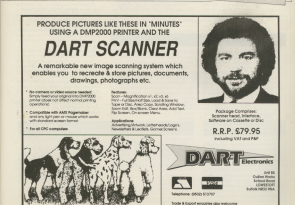

Ganda turn a lot of the emblems. sent to me recently have already hear, apparent in an adventure you could see the postage by sheeking through your high increase had one contribute for

**A**dventuring

Anthony Ochicoco vessels to terms

ive the maney to the guard.<br>Matthew Green is having trauble

first www.mast.cet the bow and anywe

# **Tips from** the past that pay

drawinidge up. In the second, you

alaxy.<br>Ves will be civen the recent later

He since unanted to know whather or

noncy, Genev, is yet another

Rosalar readers will know that

elicity's cars cleans approvals large at an-

ter we there simply wan't

Howaver, I felt the same sens ellers.<br>Overall, I didn't like it, but since

was known? Maybe Ill be

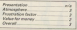

more has if you must have a money !

haw hereing in the November 1980 fore beginning in the November 1999

Anthony Healths is spok in race

the sirate's chest F. NW from the **CENTER AND IN** 

P. Gill is spot in Growton Aker netting than out the 50 possibles work

to toolbox.<br>Go to the log floor, get a massage

Clina Ladonnoise And problem from Distantor: Experience the entrance in the Dula's bedroom and be friendly.

ular's bedroom and be meeting.

waterfall in Monder's Ovent, There are se easy assumes here, you must go seului diving

Phil Canis and lon Stabler have

The February Title courses. Of

## **TADVENTURES**

### 

**Roser Part II., County Charles** You have the advances

TOU DEGE 259 20191

encouncil your Case of them has a

and your Harman and an article cars

Detroit Service and the County of the County

On to the station and have a time-

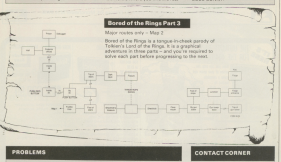

causing trouble for two readers

Snallhound, He wants to know how

Also, what are the new objects.

lan Fallen is stark in Castle Harkster, He has not all the trees. hole with Monterey from

\_\_\_\_\_\_\_\_  $\sim$ per of the arrest based pays from the main that the based to tucking \* NEW \* DISCOVERY PLUS \* NEW \*  $-111$  $*$  NEW  $*$  Lion **Anno Archive Anno Archives** 

Shan Screwckher Award Amdel January 1987

The Contract process constitution to a construct of contract on the place of the con-

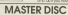

### 

E

**IDER** 

Islamine Sibe confides eider copier, directory author<br>antitre, deprehenter, dire ond tope neudon-woules,<br>dire most, typefie, durigide & spatial. of Kensiller, sector

- 
- 
- 
- American Action June 56<br>Scribt was fundated fruitration after

CORPO DECO AUTO 1 JUNE 1985<br>Vien condición con libro con 211 de los libros estados e la

**PPINT MASTER** a pintaruliity andantuncameril pockage. No<br>Ilhoutina. The unique suite of programmed olipe<br>houri Mill Illiam revolution compostess peace

- 
- und to charge a property post-
- 
- 
- Vietnam Schule (1990)<br>- This pays form included<br>- This pays form included<br>- A family furn comprend source you to credit your sees form<br>- The spectrum of your EQ PR on which circuits circle your your pays<br>- The spectrum o

Siren Software, Trafford Technology Centre, 43 Ekinore Rd, Monchester M16 (WG) Tel dri Ark saar

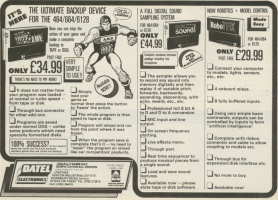

E

**IFFATURE** 

last of the problems with considers an one Assessed Olds continue on any America OPC cabines in Isukeg a permanent address at terms to no companies? unnortanessly there a

Okalensky is were for skeppe UDVIOUSLY, IT FEET THE 2004 HIMEM-you can't hand it to wear and

That the newer can value of HIMPM in stands abouts themselves sports of The lag of the memory poor and allen This means that one man and showed

he side as lead were easily but the be sole to load your code into the

designs commenced and contacts several different readines such as

the affectable of contains-

Generate excellenties that all work in collunction with tasks of with only kept the goal worldship church of

CALL or 10 Grand instructions, or if it way to an address soldier itself all way to an address within itself, all<br>those instructions will need changing

and is know when it memory it is

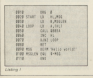

**Find a** safe abode for vour code

MARTIN RIDOUT teckles the thorny  $...$  blown  $-d$ reting monting code subroutines

the correct new values in those ingevening.

Without the achieved by address a each some incomediately after tradition

LEOVIE BOO'NEE.<br>This reason that you gan use a Basic Impour MANAA by the March of source www.bit.html work calls the references bit

Months and confers on our stack themselves one under another leaded in any ceder.

To exoid centualon over the runned accession machine code studioss by

Herse the Resident System kiden-

also conservedly almost machine also conversedly aboved machine black of passeng verses or collectors to

add to the beginning of your own produce work that will note the land eddress and use it to receip, late will loan

able 1993' command will be made up

Firstly, the relocation routine will onde kan kong Greeked Miker speaker the code the load address is cassed from Resir union the CALL command

where address? is the run address of

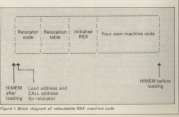

### From Race 70

the primary and religion to the boot

Once the returner has been the ZRYs IX recistor to color no the **Color** 

Works, but for but purposes, writing a nessed in this case as only one value

## will load it into the H. moister. This instructions that need aboviou and to

Next yes report also the relaxator as create a table containing the officer instruction to be involved. More

Those of you almost funding with Jebbress of the start of the instruction

The defined values are heard on the ong at the beginning of the (abol is therefore the ORI) address

into the program, ris value would be defining labels pincilly as an offset

When a label is used as an organized

If the pode is assembled with ORO of officer of that behalf favor the first body.

The case of FBC O can be could be the use of unp u can be used to salt need channing simple by picture each instruction a lobel and putting

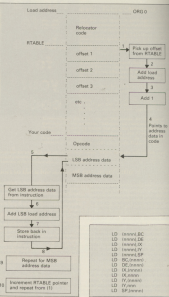

### them leav a table.

through the table - solidi consists of

the data in that instruction to also the

Contract that consider the store

It has been assembled with CP33 D

## **BFFATLIDE**

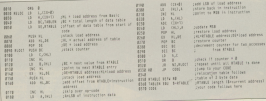

line 20 as a pointer to the start of the essago.<br>The CALL 8/885A in line (d will not

This Chica, separate at 500 De War 1900 reed charging as the address support

liave rooting.<br>The value of the label Afficiatie will **A ROLL WE WANT AND A ROLL OF THE COMPANY OF THE COMPANY OF THE COMPANY OF THE COMPANY OF THE COMPANY OF THE COMPANY OF THE COMPANY OF THE COMPANY OF THE COMPANY OF THE COMPANY OF THE COMPANY OF THE COMPANY OF THE COMPANY** elso remain constant as it contains the

receive colorering to Ancora A make it look as if it had be

disentities were an unto of down.

104 0000 - 27 80 90 19 10 814

So. having losted the cade from Listing I (ORG 0) into reamony of Ford the instruction at address notice channed, and the rummy load address changed, and the current load address address data contained in that leatened

The instruction to be charged more take on appeared to summer it, and that sable to plye the offset of that instruc-

The relocates must take this tabel or (&9000) to that offset to find the cu $+ 6$  mm  $- 6$  mm  $-$ 

This walking is increasing the cost to which is used to separate the animals an offer your older have the current load address appear to it is give a new AGOCO: Gaure I shown you how this

As well 230 instructions that

### Lease on architectur

assembles to ED 58 as as and

### **CALCULATION**

essenbles to DD 24 years

a point figure of instruction is included

to point to the byte before the eat- of addresses, and Table Lebora than at Conversely, if in your program you have a table of two-base data gives evening addresses of other parts of resocating, and each entry in the reladealer before the any of home

## **COLLEGE AND ART**

the patient or the extension over

memorie the relevation makes

start er me resolder mest ee gramme arbled to the end.

cions of such The offices that code can can use

the relayated

@ The's of Art now. Next month 13. provided by about the court of the Ed

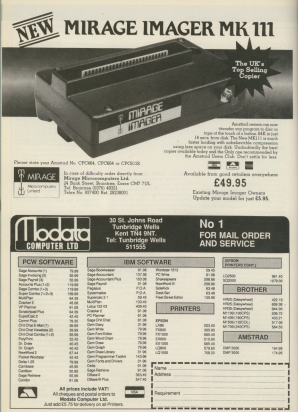

## **GAME**

## **By ROBIN NIXON**

O sea for you senight you've had to stay late in you ve rec to stay are in resally it's receive for old room. but topicity, as you are inspecting the warehouse floor the crene safetenis cone havening out the **CONTRACTOR** Bolton

They're correspor controlled and the computer's res fan of present the week show began.

You find vournel! below hornbanded by bricks, your only hope of control beier to clied on the reach a higher level exit.

**Before long you discover that** the cross seems to have an uncavey knock of herming exactly where you are likel comouter really has it in for you!, This con be helpful, as you can stand where you mant a brick to fell and ran as soon as it is dropping. But however, the computer's on to your and the bricks do not about their where you expect.

And, life being as it is, even if one present to concer from a warehouse into the one next deer, the realeyplant micro con-**Draws its attack** 

The object of the game is to rying as long as you can. We on at least quarantee you'll enjoy

## **IGAM**

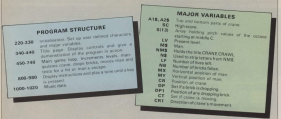

### From Page 83

**HERE- METER -**

AR OLL GICKY AGE & (BOSSE & LONG); AT

**BETWEENLAND AND STARTED** 

THE REPORT OF THE PERSON CONTROLLED

18 and and the case and continuous of the

ONE 1302<br>Microfold Direct the Condition on the Direct

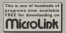

SAFFEK VIEWPER IN LOCATED CALIFORNIA COM

ENNIS EN EL MALEIT (TODO-DE DIE JETS DE DIEL JETS DE LA MINI AND

**CONTRACTOR CONTRACTOR** THE STATE IN

**CREATIVE OF LEGAL REPORTS** 

SALESMAN COMPLETED AT APAID 15, 1981

-13700 3041 10 TOE 2001 2002 11 22:00:41

**E PER ELECTE DE TRAVER DE SUPERE :<br>LIGOR ELECTE DE LIGORIA (DISCRET ) (PER ELECTE DE LA CONTRACTE DE LA CONTRACTE DE LA CONTRACTE DE LA CONTRACTE<br>LIGOR ELECTE DE LA CONTRACTE DE LA CONTRACTE DE LA CONTRACTE DE LA CONTRACT** 

DOMESTIC PROFILERS 100 Got 22x1 St 48-004 killed To 5-50-wa 1.

ASSESSMENT ROLL REPORT OF THE RESIDENCE OF THE RESIDENCE OF THE RESIDENCE OF THE RESIDENCE OF THE RESIDENCE OF

A DICTALVANIA NESSORA TE 3, 14 (ASSAT TOUR)<br>Home (SSCT-CP OCT-10 TATA 10-101)<br>HAM OF LAND THEN FOR NOVE OF 7898 JACKET.

**BALLINER & PERSON WINDOW PARTY** 

**COMPOSITION OF ANTIQUE** 

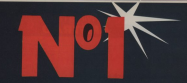

## **IN A SERIES FROM MICROVALUE**

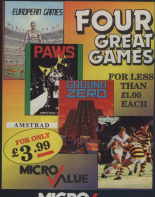

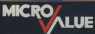

ALSO AVAILABLE FOR SPECTRUM, AMSTRAD. ELECTRON, ATARI, VIC 20, C16/PLUS 4 -THI EQ WILL VADY DETWEEN BODYATE

MICROVALUE - ADDISON INDUSTRIAL ESTATE. BLAYDON, TYNE & WEAR NE21 4TE TEL: (091) 414 4611

## Learning CAN be fun

· Use your Amstrad to teach and amuse your children at the same time.

· Three packages crammed full of educational programs - and so easy to use!

· Each program has been educationally approved after extensive testing in the classro-

> **Magic Garden** Montana

> Ages 5.5 **Belence** Derrick Furthe Monte Hill Monsen Norsher Steve

 $8.11$ Assysm Cadebooker **Dog Dask Com** Maths Hiller Child May Card

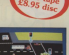

**ASTR** 

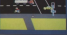

Touch case children to cases the road safely at a Pelboan researce

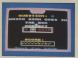

### **NUMBER SIGNS**

Provide the correct arbitracily about and of mike source beneated of text

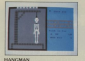

HANGMAN<br>Jewroot your child's spelling with

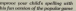

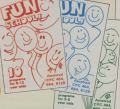

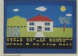

Solicit the column to depend because

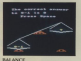

Loon such the fax you. Twe is the opened to holisped the scales

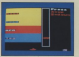

ODD NAN OUT<br>Find the used that does not fit =

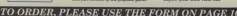

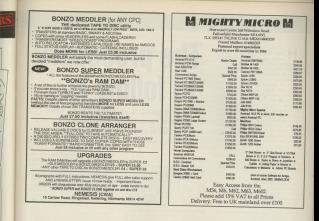

## - HSV COMPUTER SERVICES LIMITED

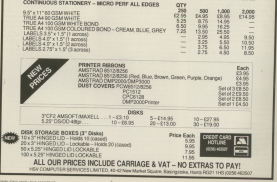

areast constructs have a **BRC Micro page I page clear EEC More when I was presented** andly sarpraced on my first cessweite with the Amatrad, which<br>has 500 available for Easir newware. 53 molecules **CORONA'S**<br>The All enters weeks as an one of

Alley has plate comet out that

Thing deposits you can you not begin

But and there's above a highway one or two teatares I was used to pe

if you look at Program I, which is whois actually the equivalent direction at fine

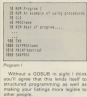

PROC. 100FRDC. 10N990C and<br>15TART. 1990C works in soachy the

# **The procedure** to follow is RORIN NIXON shows how to take a more structured approach to **ROUT CDC** programming

The same area for DEFFEDE

ane of the first lines before you use

ech time a procedure is pared. an the program.<br>Historic Normal Street and and some

If you leave 13TART out and press

than 15 days. "The many 89/9"x" will

in if your finance to goran the compact

salary was started

or if you twist 1 PROCurry thing where

COURSES NOTES AND THE PROPERTY

**CORRECTIONS** COMPANY AND INTERNATIONALLY

A M. LEWIS LAND, LANDING FOR THIS CART &

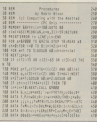

## **Blood Little also**

DEFENDE In feard executive contracts them the and recouvre.

COTCOD MARTIN'S TOWERS PAYAR

188 / Notice Street (4)

a Vincente are not allowed in

ens xaywongs.<br>● Procedure names may not be more

upos.<br>A conservat describir condition

10 MEN<br>20 MHz - No Addin Misson<br>10 MM - Cub Companing with the Emproval<br>10 MM -338 Hds yet 20 k<br>348 St alater film yearsers<br>358 MST

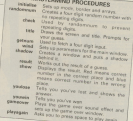

@ in line represents not all your The part is a facebook of the party

For 20 150 New dec (FT407 in the

The ligation case of your old was you'll find that you'll never wont to go

488 0010 138 and a bring what what we have a string

ARE ITALIANO PRE FOR SHE TO 100 LTER ...<br>1998 Sover 2.y. Engine the ... on campusers **ROCHES** rena Pon Zumança dossonir viz<br>1958 Petho Phress SMASI in play again<br>1958 ANCLE (Methologiame)

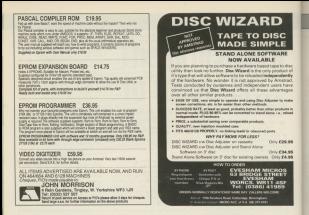

## INY WAIT AGES FOR PROGRAMS \$5.10.45

### WAIL AND FOR PROGRAMS TO D

CHANGE STORES PRODUCED HEROTOPHIC ACCID

On the year of postpaint if a following and scapes that it used and y politic hard planning regions and Hillsprend (2003) 1924<br>2012 In an ed warm median program in her strong Our Conseion emports Pain 2006. Thes conseils subscript (2011-2010) for 1990 and the New York Deal International Conseil and The New York Only 1990.<br>Soldies fit was lifely provide to have happing in this could subscription

 $\frac{1}{2} \left( \frac{1}{2} \frac{1}{2}$ 

sta de la composición de la composición de la composición de la composición de la composición de la composició<br>Altra de la composición de la composición de la composición de la composición de la composición de la composic

each populare that Multim polygones be that forest por - please sheet with a first hypera.<br>INNOISE EBRICE top will marke your auto schools. Materialist or Marketsstate to Spore possibly if a lea than 100. Tot, inhere Mater

Linear Manuta for a finance and manuta Manutal Manutability Manutability Sport possing 1 a les flot tot, Mara Manutachinosc pe conomie<br>Sporte oppositions between the world fronte state<br>Links Base a a villy sporteds despite

pas, honor, de na Kaçavão, tre am amendentes) timo.<br>Tre altro calhas la Pele and on version formal ad alfredorum lo um he he contand in bran film. Es políticos que a to popora mo

**The District Property of the Community** 

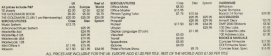

.<br>Contae Earthways Watts (1995) or 1995 (1995) or and **DOM** charges before from the informa-Contract the print of the contract except the contract and contract interaction of the Contract of the Contract<br>The contract of the Contract of the first address discussion and contract interaction and interaction of the

## **TITTII ITV**

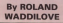

INE NUMBER of roms avail able for the density in increasing all the time and it's mails says to former what you've setually got in your rombox. It's even hander to remainbar the remain of all Owne wirs commands, nover mind

Help is a useful utility which when non adds raco BSVs - HODARS and **BELP**, The first prints a list of samsumbers and their type. They can be either foreground, background extension or flagic thank appears in all empty sockets. The comment is formulated to differ to

huta fi cd the som at address ACORO A d indicates a foreground, 1 a background and 2 an extension now hackground and 2 an extension ror

The second convexed INFLP is a hit The contract construction and the top at the out a list of the commands that the and sold access it could be cold assumed as full it which rom to look parameter to tell it which rom to look. ÷

### **HOLD**

will note the day commands. m prot the case commands.<br>The command names are all stated

in a table segmenters in the com and the address of the table is found by

The names are stored as Ascil strings solds the last letter of each command marked by having bit 7 set The and of the table is marked by a pero butte

10 NSR Cultures the with the Sentral 18 PERSON DANS THE TILL OF BORD."<br>58 PERSON THROUGH THE LINE OF RON COMMON

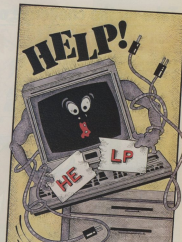

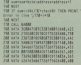

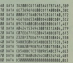

## Take up the challenge of the TAN'S Rif A clever interpretation of the ancient **Rings Puzzle by WILLIAM USSHER**

you take an the challenge of the Suites's

In Ivyst of you are three poles. Or

Be remited plus ring at a time you

You date only above a constanting

On reming the program, you are

To play you move the since your The number of moves you have

## **IGAME**

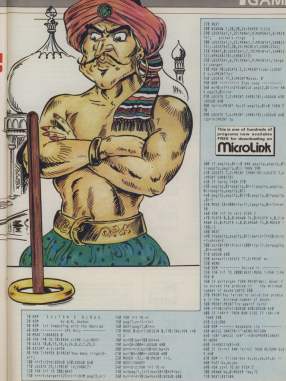

# **INTRODUCING THE BIG**

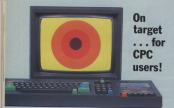

Most worst you can industry. An Outstanding with the American GPC. It will be 100 per cent devoted to present of the turner to loyally supported this magazine since it first appeared in January 1985.

For games lovers there will be more pages containing

Hilfship the Armful eartice you will also find Constants.

Allan from near reports these will be cause were wrong

An independent magazine descript explorir to the needs Arestrad PCW on a magazine in its own right The new reggating is the result of a propose demand

This is where Computing with the American POW will

aller as export think of sale.

PC Ansarad is our existing new magazine for users of

most be called a keyboard balone and are wondering

Whatever wing interest. If you use a PC1512 our first Whatever your receiver, if you can a receiver you

cocants.<br>And these are only two of the in-decity reviews fea-

COMPUTING INTHE PARTNERS

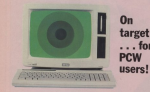

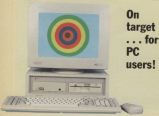

# **THREE** ...

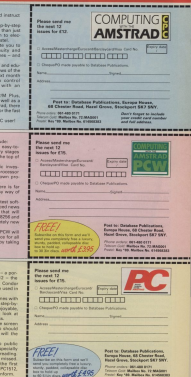

Send uour subscription NG

meteri with fightered to fouristate, externio and loans on

All users.<br>All some there will be help new tutonials - A stap-by-step

And there's car TOLInery in which we invite you to

Plus there will be many more names unlines and why

Febro plans include perios on using CPM Plus

In about a promothing the last about space (NY send-

advertisions. Special series in preparation include 2010/03/06/6 equities of LocalScript comparation in agencies

A The considers and which of Hollyce Arrest and into a fully fiedged computer and write your own pro-

. The reaple of DR Logo, illustrating how there is for inve to this friendly language than just an easy ago of Play detailed, hands-on reviews at all the latest sold

Impreson to nome and business computing FOR creers. Make such your don't miss a new by raking

hand in the first issue. Also constant and former - a way Amatrad weeken, and EBC Basic - the language used in ecucation.<br>Will be taking a leek at the language that comes with

super on paper over their our introduction to eachier

CONFUSIVE INTO THE ANNIHA

## Your Amstrad can handle interactive presentation quality graphics. view the period circum Co.

**So here they are.** machines Thousandon house COV monitor edension systems that make them potential producers of high-puality (and highly exciting i gaphics for business educational scientific industrial remand where we consider the

MounTrichal Expansion constructed that CP/M considera systems that make this quicks spability possible offer you

### Data comes alive with **DO GRABU CAR DE**

entered manually or created seth coorday stress fifteet programs such as Survey air to design visit to effective and graphs, and pie and text only thats. Simply choose cotions from menus

and by filmo in a form

Marcarda corridotatus ... relations are functioned that much

Choose from three different type styles (plus your machine type) for titles different line styles line and han width and girle filed natures to add dashe clustered or arranged in steps or facion Pe charts can include exploded "slices"

Announcement hair composited monthly of and support and successive conwork Different graph types can be combined within result in this man. as four different charts or graphs can be

### Ideas herome art with DR DR MALCAR RT

nenew Yets you create emanization charts Flowcharts Rusiness from Yakelet Grammer March investorie

And each element can be enhanced or highlighted with a variety of colours.

Force to follow concert that one stake it. arcs restancies notionnes and lines-or create your own pictures by modifying these shapes via moune or levboard. Arkitect anywhere you wish selecting

**Revise with the stroke** claim Filastronwth

Moveit to a new location or corvit.

Change type for to sure. colour and incirion with just a faux simple knowledges

### See store print present!

DR GRAPH and DRIDRAW let you undate-later Organist or plot on paper or August and transportations film.

Education of the future of a finitelli-

one or two disk drives. Hard copycan be

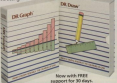

Research. w Professional

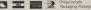

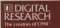

# **IGAME OF THE MONTH** *QULET*

**RICHARD PEARCE** 

MAW VARMALES Value of the Y chryslenge at admin

**TOURIST ROOM OF BUILDING** Daniel Women corporate of Carolina

Permanental Correl Anderson of Mary of State Avenue there are it of prints in every development about the prints in the local party of the local party Used in draws scored franchise for Law to stop

**Berte 1 in Det wire** 

**Number Provide American** Plance data for indicate on tax in

Northern Print, States Box 311.

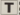

1409 exporter per year or prove pleases is a faithful rendition Evenings may be were or lest - but in this version you won't have your shirt.

Once past the introduction you

that on the memory sizes follow the

two other made the N and O knot Glavers Your eim is to win CS million and

signing hots position will stand it. The

wither two mat researc or incredible.

proof idea for player 1 to place all his everlop on the table and may obscure

Player TX chips are white and those of pleaser 2 are red, but in her ran

benefit from a change of PKK 2 in line

Once Routella's running you'll have

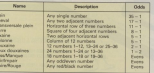

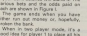

Company Pole Raw Street, a, **KY CONSULTER OF STREET PLAYS Chin in hour** æ **CHALLENGER Current of Publishers Service**  $12.13$ A romanutes of adver-

i.

OF REAL CO. Computing VIII EXP. Bestraff **OF THE RURE TO A CONTRACTOR SUCH AS THE TABLE OF THE REAL PROPERTY OF THE CONTRACTOR** 58 III player from 88 **OR OCHTOG FREM BB** THE REPORT FOR THE CONTROL WAS MIT

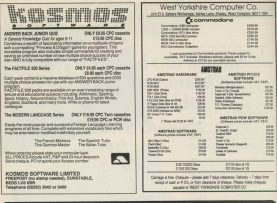

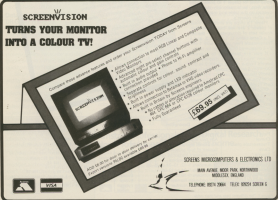

**IGAME OF THE MONTH** 

### From Page 97

20002010201020101010<br>10 10:00:00 10:10 10:00:00:00:00<br>10:10:00:00:00:00:00:00:00:00:00:00<br>20:00:00:00:00:00:00:00:00:00:00:00:00 Starting Measurement and Construction 148 2112-1954 1367 2002 2003 2011 2014 2014 1<br>- The County Research County of Catalogue  $\begin{tabular}{l|c|c|c|c|c} \hline & $0000 & $0000 & $0000 & $0000 & $0000 & $0000 & $0000 & $0000 & $0000 & $0000 & $0000 & $0000 & $0000 & $0000 & $0000 & $0000 & $0000 & $0000 & $0000 & $0000 & $0000 & $0000 & $0000 & $0000 & $0000 & $0000 & $0000 & $0000 & $0000 & $0000 & $0000 & $0000 & $0000 &$  $\frac{4.4}{12.4}$  and  $1.4$  the first set of  $\pi$ THEIR LEGISLANDS CO. ARE ATTEMPTED THE ECONOMIC PROPERTY AND SCEEN 400 63500 570<br>178 53060 7.260.70.0.1.10000 7.195.10.0.<br>2.10000 7.260.00.0.1.10000 1.195.10.0.2 **HE OF BOY'S THIS AND** CM NOT THE TRIBERS SUPPOSED LAND VIDEO DE MINIMULATO E CHARLE PI 100 11 1121-0 THIN LIGHT 4, 12/19/11 11<br>101 12 12:14:0 THIN LIGHT 4, 12/19/11 11<br>101 2 101 CLASSES TO MANUEL 112 **CO. IF HISSAUEL THE LIGHT 6-ST-PER** Villager a Vietner Flaver Plan level

and an experience the contributions of a

THE COUNTY THE THE CITY OF

AND CLA (2)<br>And Fin call to make the host construction a 50 Saucuriati 3 and

# 202,566-C/CRO,126011<br>628 FBI 048 Til Tolepit Medicadas, encore

wid that he to have filled a company of and you had be field just be finded adver-

**BARTINET** 10 LADY TENDENCES (BAR TTATIATAS TOR SINTET

440 THE TELEPHONE CHURCHIST THUT  $^{12}$ 

THE OFFICERS OF SITE OF THE REPORT OF THE SITE OF THE SITE OF THE REPORT OF THE THEOREM

alestante de la constitución de la constitución.<br>No seu tito de la cidade de la constitución de la constitución de la constitución de la constitución de la con SANDA ALPLUS SZB-CJ=AD,ISB-II+III.aSB<br>HESSON,ZOPACNT ekistertákitásiki<br>markormán markor szalta isrán íslik

the strates and the 149 20 11/204 19-11/-

THE MICROSOFT COMPANY OF THE SERVER CALLONS<br>THE TORONTO AND THE LANDS COMPANY OF THE SUBJECT OF THE SUBJECT OF THE SUBJECT OF THE MICRO AND THE SUBJECT OF<br>THE TORONTO AND THE REPORT OF THE PARTY OF THE SUBJECT OF THE THEOR

THE FOR IN B TO FERENTIAL SHIP CAN CAN THE

THE RESIDENCE OF A REPORT OF A STATE OF A REAL PROPERTY OF A REAL PROPERTY OF A REAL PROPERTY OF A REAL PROPERTY OF A REAL PROPERTY OF A REAL PROPERTY OF A REAL PROPERTY OF A REAL PROPERTY OF A REAL PROPERTY OF A REAL PROP

88 83 84 85 85 85 85 86<br>88 83 83 84 85 85 85 85 86<br>88 83 83 85 85 86 86 86 86 86 86 87 8

**Bas ALE PLYAS** 

and weekend high the next to appear and THE RESIDENT PROPERTY OF THE SHOPLIFTERS

**STATISTICS** 

900 TRADES \$10 MWE CHUCH

108 SEM 100U0001 For being siche

105 MINE SMT-200

**SALE NEXT** 

 $\frac{1}{2}$ and the rid in the

 $\begin{array}{l} \text{MEF} & \text{MEF} \\ \text{MEF} & \text{MEF} \\ \text{BEF} & \text{AEF} \\ \text{MEF} & \text{AEF} \\ \text{MEF} & \text{AEF} \\ \text{MEF} & \text{AEF} \\ \text{DEF} & \text{DEF} \\ \text{DEF} & \text{DEF} \\ \text{DEF} & \text{DEF} \\ \text{DEF} & \text{DEF} \\ \text{DEF} & \text{DEF} \\ \text{DEF} & \text{DEF} \\ \text{DEF} & \text{DEF} \\ \text{DEF} & \text{DEF} \\ \text{DEF} & \text{DEF} \\ \text{$ 

 $\begin{array}{l} 0.4, 1, 1, 27, 19, 40, 30, 30, 30, 40, 40, 51, 510, 41, 410 \\ 110, 1, 9, 50, 50, 30, 30, 30, 30, 40, 41, 11, 111, 112 \\ 1, 16, 19, 2, 3, 2, 30, 30, 30, 31, 30, 111, 111, 11, 100, 55 \\ \end{array}$ 

NATIONAL CALIFORNIA AND ANNOUNCE

TSZE TAGORFANITAN<br>FISE MOM APARA 1975 IAQUATOR MHAMM<br>FIAE GODUA ITZB

THE WIND IS TO come and the cold state that

SMO IL SECRETA VALGO IN CHARGE IN

reta radarvjerova<br>1260 KCM konum alo oz česa trvka<br>1278 Tadočf alovni SHON 1338

THE D ACCOUNT NEE RELANDSON)<br>T FLOW THURSE VILTIMATIN TAL La<br>SELVICE TALMATING VILTIMATING<br>CHEROL VILTIMATING TO THE TANK<br>VILTIMATING TALMATING CHEROLOGY

OR TE STONED THE RIF OR PRODUCT

THE GETS TEST

THE SEN COLUMN TWO WAS SEEN FOR THE 1218 24 přírodil) ředm Mond Add,175c901<br>1 7ap jane (oktísN941 A25,5AB/MONT/e<br>rolff-ottfoliat Mont Add,876∪MONT/ex

**Every home a ticket office ?** 

www.andersonalist.com Roger de Freitas travels e

crol ink

the presential for direct

wast processer, and

The process Affred Ink system of booking with

### **GALLA**

ishots.<br>"I look forward to the I look forward to the "Two sure in the consuch a tacinty, www.www. mak programmatik septemban

117554613

## **Library logs on**

**IAN McGrass has fire** for ideas 195 500 volumes a

Male departed for strength

As a Venner of the load for in one of course. 200-year-old institution

that Morel lot's take and algebrack well will seem

Al organi there is a when we a monocontrol has Ally, historyte, there will be mult<sup>2</sup> antenningly' sarially permitted

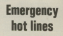

MICROUNK has injust the **ENVIRONMENT PROGRAMMENT** for Departure considion for perspanish pasted the county's civil proces-<br>Non-ornen with additional Constructions species County expressions often

ning afficer Gredon Tinics German Hymn explained: cabenges; connencorson is with in a cisaater. end the general rule is the regre afternative reason you have at your disposal thousand alcohomic cont through

the substance for street bases will grew very contact the beautiful forms a Life as a training aid for volunteers and athen team

## **Bridging culture gap**

HARLEY JOHN JOHNS DY

 $7.645$   $N$  shown to *<u>Understanding</u>* 

Or \$1 Ferrary to photo

showcakers also constant and also a lasse curricar or associate company -

ve aiding the cause.<br>This are using Monocine jojewesselbak to subsete. of dance currence or ...

# **Micro chessmen**

our chance to Page 78

The creat computer chase challenge is underway on Microding Guar hards oily the salarities recall chairs. also Calence 4 Chees undeleated in 21 contaggs - against the leading cor

The contest stems from The contest steers from<br>The challenge to all cemers by aircraft engi.<br>neer Graham Laing, who neer Graham Laing, who on MicroLink's bulletin gram really is. Property was one of three sub- enough

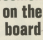

hardle by electronic mail The software y saftware The software v sativisme<br>www.looksil.is "a marvellows idas, transadous fun - Eve siew account of it on the Microcura bubetin board".<br>Says Eric. "I haan wa't noo says kno. "I happrove a see even pet a league going if

## **IGAME OF THE MONTH**

### From Page 99

THE THE MOVING IN THE TIME IN THE STATE OF THE REPORT OF THE REPORT OF THE REPORT OF THE REPORT OF THE REPORT OF THE REPORT OF THE REPORT OF THE REPORT OF THE REPORT OF THE REPORT OF THE REPORT OF THE REPORT OF THE REPORT

CALLED FOR THE ALBEMA ADDRESS ON THE

1881 2002 2010 3010 30200 30300 30300 30300 30400 30400 30400 30400 30400 30400 30400 30400 30400 30400 30400 30400 30400 30400 30400 30400 30400 30400 30400 30400 30400 30400 30400 30400 30400 30400 30400 30400 30400 3040

THE GREAT DESCRIPTION OF THE REPLACE<br>THE CLEAR OF WAR WOOD THE REPLACE

TOM BOOTHS, 2, A PERTHIS, 2011 F. 2012

Sal Oberting Communications<br>The Godfield Communications in the<br>Office Them 1978

**CONTRACTOR** 

- 
- 
- 
- ince opiniize tum<br>faaB NEW Heere change player execu<br>fa?B pl≈w-13.metume
- 

THE DISTURBATION CONTRACTOR

There are becomen there is a started<br>the composition wheeli this starts<br>in composition is to any started at the<br>composition of the started in the start of the start started in the<br>started of the started in the starting of

The agree of the made your matters you?

THE OLD DESCRIPTION OF REAL PROPERTY. the west or built<br>1790 or activities in which will apply the

THE LEGISLATIC COMPANY WAS COMPT

**The or tole or unit area case** 

**TOW CANCER** 

1998 WHILE INDIVIDUALISECUTIVE, A. R. CAMPO<br>AP, What Munder's LEADER<br>1998 H. Left Form and The Contractor Anne

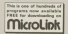

and whether the third them this help 2000 IF IND THEN 2000<br>2010 WHITE MADES OF HINTS OF REALIZING **Mill values brand** FW sufficient outre over the able but you higher room room

1748 and China Hill and a

THE CLEAR PERSON CONCERTED A FORECAST

2218 40918 1928<br>2228 24 248 1486 2248<br>2238 34 1 Mid Scotter Link fans 2258

-Helitington mach

oom eesa 1214<br>207# eScinebili9til numius wa mumik

12, 2008<br>Milk Mar Ark XII - 1 1991 - 1991 - 1991 - 1991 - 1991 00 ISBLUTOVALINI ORBIJBEJ:<br>1958: Kral Stanforman, St. Annel 168, Annel 31 Inn 1988 BROOK VIRAL<br>1998 BROOK VIRAL<br>1988 EP Lind Them Just I<br>1998 FF Lind The Brook From June FINE GOOD STE.<br>2500 stativateli-a-IF monici amb monice 2338 ord research continuum 2008 GENER 1758<br>2008 GENER 1838-18 Lot be out year rank 1940 (f.1)nuado (milk 201)<br>2020 (r.2)62000 (Crataminum)<br>2008 (r.2)7) (Filet (f.1)2/43147 % (Laurence)

trees a ballowing that an excession and an

THE MELTICITY OF STRONG THAT IT **2788 GREAT 1214** 

2728 PO-6004 This area

2742 62020 7252<br>2752 27 5 450 241 542 643-7<br>2752 62620 7820-07 1 466 52-53 68 642 7

## **IGAME OF THE MONTH**

### From Page 101

2768 60508 5278<br>2778 adalleadail-bill number ARD number TRAD LOCATION, 1, 1, 1, 2001 1979 EF CATT ON CABB THEN ISSUE ELECTRICAL 1979 11 0977 18 0988 THIN ISBN 933-2003<br>1988 Northe-Coul-Timelilli 1988 7986 00 1200 broom to the 1950 The date from 11 and interface to any com velos strates de la capa artima<br>chai individus fratastriano corri ann priv<br>on corti ann colli capa art

2000 CLEAR PEACH (2)<br>2000 DEATERS, CLEARWINE, JAMES REY TAX<br>2000 TELEVISION 2000<br>2000 TELEVISION tana or mand cone save THE STREET WILL SEE & BOL PAINT OF **S 2 THEN RPT**<br>NEW PUT-GEORGE EXPLANSION 36'E HISPOR 1110-11124 1938 13 AMP THEN SPAC<br>1938 1945COPPERSORO<br>1978 13 AUGUST DE ANDERSON 1938 1111 1112 1213 STEP IF ANTE DE ANGEL THEN \$100 SEEK 5050 28 ELSE parties 1200 IV month Gifts even

**Line Street Ave Alle House** 3368 vehicle37/14 1/8 7/8<br>Vacreigit-Sciddeb 1688<br>TCM vet-Affilm 

THE SPECIAL CONTRACTOR TO BE THE

nisks  $C<sub>1</sub>$  in  $-100$ 022.00 CAR DO 002.89 **LAS W. MARIE AVIAT** F14.99 171.99 135.99 E126.99 E14  $\sim$ caso caso cuio censo della **DOLT15 TO-**2010 02:32 232 233 244 255 265 266 267 268 269 All disks come with a full lifetime puerwhee and Remember all prices ject via VATA Primers **PREMIUL OFFER BOY** LOCKARD D STORAGE BOYER Buy 100 5.35" dialog ۰.,  $\sim$ and receive includies  $-25$  $-25$ storage bux all at<br>special price of  $\frac{\nabla (R)}{\nabla (R)}$ **P54.99**  $\overline{\phantom{a}}$  $-18$  $1000$ **DUUG CHAIRS** Conjection Kent BBK 06.8. Please call for bulk and educational pris

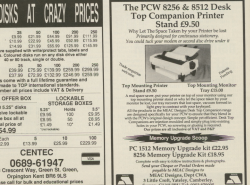

**AMSTR** 

Now you can turn your Amstrad monitor into a normal colour TV set!

The DK'Tronics TV receiver uses the very latest chip technology to convert your Amstrad CPC monitor into a high quality TV set giving you crystal-clear pictures on all four TV channols

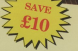

Recommended retail price £69.95 and van-

CWA reader price £59.95 end van

This price includes postage and packing and<br>fitting instructions to connect the receiver to your Amstrad CPC 464/954 or 6128

# **All this in just**

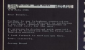

### **RD RROCESSOR**

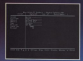

### DATARASE

roble or

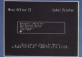

# ... and at a price

Misi Office II offers the most comprehensive interested tule of programs over written for the Assessed ... walded in the most useful productivity tool yet devised

A least of leading software motives more bounder tourther to devote a total of 26 man years of programming 10 the development of Mini Office II. What they have received is a park and that any new standards in history and

The autority accountabons about illustrate inst a few of the page solds cause of features, were of cableb are country restricted to software couples hundreds of revents. Most are options and pressing Enter to select.

siready yong its praises on this very point.

Yet possibly the best advertisement for Mini Office H is that it comes from the same stable that produced the coloimal Mini Californ mark and hank the 1994 That was as morecalled home shouldered is soon makes

It was an as Mint Office II to take care where the first Mist Office left off, with 32 euro features, two additional moduler a receivant to connect exhibit Mini Office files to Mini Office II format, and a 60 page, very easy to follow

This is the peckage thousands of Amazoni current hour Anta trade Jackson Nonsands of American current no.<br>Non weiting for - and or a price everyone can afford?

# t ONE package!

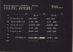

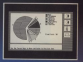

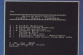

# ethat can't be matched!

Next's where your industrialize resignates any about Mini Afflice Af-Apply what some budgetter our absolute and sell structural allowing

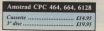

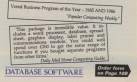

## More EXCLUSIVE special offers - plus even

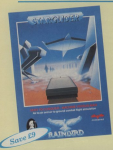

## **Plus JEWELS OF DARKNESS** ...three great adventures in one!

These classics adventures from Land 9, now totally rewritten to with a huge 1,000-word wonbulary, over 600 Elustrations and

Tou start with Colomnal Adventure, containing all the treasures Next is Adventure Quest, where even greater performant you strapple against the forces of derivates

Also included in the medages is a fit more namel, with a Ano increases in th

## **BIGGER** savings for **Subscribers** to **COMPUTING**

STANGLIZES is an all-action flight simulation with the perfect misture of strategy and destartity

flames record the tensors and blast the storesmen. Such out and Austral the memorine Risentider One with the fleming wings and dock with the retailing relation tile.

A masterpiece of programming, design and executive!

The package includes a 64-page nevel that sets the see - and stage you vital information to help www.committed

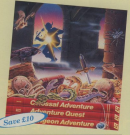

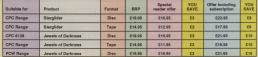

# **COMPUTING**<br>**AMSTRAD**

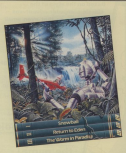

## Lose yourself in the magical world of Kerovnial

The Pasm is a fascinating adventure which features the most soulesticated parser around. You can type complex sentences and interact with the many characters, including some very intelligent animals

This superb package includes a<br>44-page novel and a cryptic belp section.

## Launch into oblivion with this science fiction fantasy

Stillman Pennings to this company has police advertises nack from superlateriest schanze heres feet 9

The three adventures - Spowball, Return to Eden and The Warm in Paradias house been extensively re-written and expanded for this trilow.

Silicon Dreams Anatures

- Corr (200 Governational
- New language interpreter
- **B** Hose 1,000 word worshutsn.
- · Multi-command sentences
- **B** I firm float responses times
- · 64 page need and 12 page guide

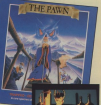

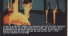

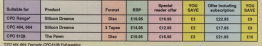

## You're never too young to play a Magical Adventure on the Amstrad CPC range...

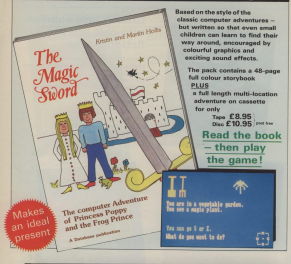

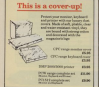

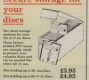

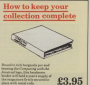
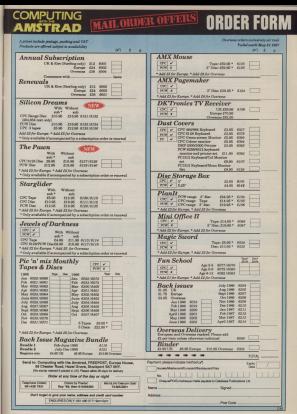

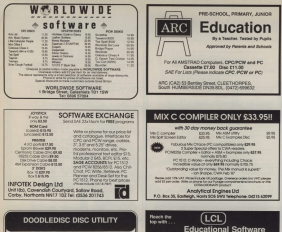

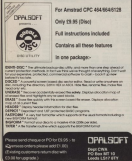

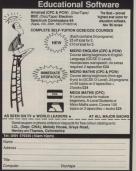

COMPUTING HEN'S WARD

## **TUTH ITY**

Hill worst thing shout many Hill worst thing about magathem is previously to type meaninglass data statements contribute marking and thereon and Narrotte on money to our the

bytes and a checkson on each tiss column, The hex numbers are muy

Wouldn't it he nine if there year a

Pressure I will gain an assa of Fregram I will burn an area of

stead of boos 16 (hea).<br>There are been really uses for this these environs, but whenever you may ment a separate binary file, this<br>method will use less memory than a

On the American in is permittin to deal On the American it is possible to peak mone dia 268.000 in hexi or as double. limits words between it and game airpoin inche an a time ou at hous pouds **Basic Paytist** wo system to a home have forced to a

we use the letters A-7 to show the sature

vers in bases greater than 16.<br>A minor problem is that if one of

enough to recreased hasa full rough to superson case pe.

THE THE THE COMPANY OF THE COMPANY OF heart is only three digits in the higher base so we can out more bytes on a lase so we can pas more bee lyter can

data is a bit less legible and the Basic

# **Compacted listings** are easier on your fingers **IAN SHARPE shows how**

### to cut the key tanning

needed to present in in teacher storthey marking code that runs to move

overall saving in size with the the new

reator is line several.<br>Datašč uses some machine cade te speed Peops up and get lower me comments of hours at the property rest pe of base to come.

assersed the code below Basic because any location above it might

Baker can see the control of Before you run the people's, speed where it if there is an initialization model of CPC it is simily in as semiour up an RSX, then don't call this before

sharester and continue to actual and easily adopted to other widths to altering the unique of the term years.

standing one way with 1200 or direct History n example of this.<br>The order of entire showers in sta-

The only unformitor character in the data is which can be cotaging my

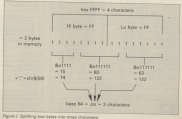

**TAC ACTIVATION** 

### **ILITILITY**

### From Pane 111

- $\sim$
- **SEARCH By Can C Shanger**<br>**SEARCH By Can C Shanger**<br>CH ROM LL Companing With the Assumed
- 
- 
- 
- 68 Lex 1984 2003: 10<br>14 July 11 Letter Mary Book 311-36-857-866
- 
- 
- 188 conductor (=0 fo dujoin)(x=1+)<br>The host of the future for concentration
- 
- 
- 
- 
- N 88<br>100 PRE A-1, LES-MA-SACEL AR ARTAS<br>100 PRE S, LES-COCCO AR INVESTIGAT<br>100 A-1, LES-COLORADO MARIA PE<br>100 A-1, LES-COLORADO MARIA
- 
- 
- 
- 
- 
- 
- 
- 
- 

- THE TREAT ASSAULT
- 
- 
- 

and since their contract their and company

- GSCII ANN dilli<br>vid notae 142,992 KTuR.7902 a.c191+11+11
- THE TELLISTER
- 
- 
- 
- 
- 
- 
- 
- 
- SM attalietische MANST<br>SM POL 445,cs Ro 256:POL 444,ctllf4<br>SM attälfind Erickson KM-Pilster.nr
- 
- 
- SSM MEXICULARING END<br>SAM Serievativetin BSGAN SNM<br>The Annual College SNM
- 
- 
- - old days the course only our look and this end term and conditionally
	-
	-
	-
	-

**DISCOUNT SOFTWARE** 

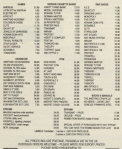

M.LC. SUPPLIES 5. M.J.C. SUPPLIES,<br>Scalar, Londian Pisad, Hilshin, Herix 804 98%.<br>Tel: (145) 2067 by Engines Acces Drivy - Jiff Annexphone

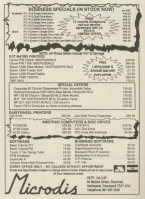

### **IPOSTBAG**

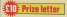

OWN recently 1 typed in listing from the August 1986 **DOORS** 

General a conce solid booking

270 ania 330 apr priver woo ack Pelete Seco SORE and send dealth center in NEW WORKHOOD STEEL STAR NTE professor con 116<br>NSE pretantato in 116 a negativnih koledarju a vezativnih vremen.<br>Najbolj na njema i nastavljanje vremen i vremen. SOF ROLL AND HE TANK **TOR MAN OF REPORT OF** SORR FILL publica 52% 5550 MVE 4, 213 MWH -17, -9 SHE NOW -TALESMAN -T **CALL MARK AR IN BURNING AND** 100 1004 10,01000 that is not form not more 1400 MT/JSR

# **Polishing up the** backgammon board

Castro with three who and for consistent professional for relation distant After anothermore for

**REDUCED CONTRACTOR** 

I have mere alterations self be of some interest an your readers. - J.D. Crab tree. Quebeater.

. We're proteful as aboven far avendments and

**PASSO Referred's NOW IN** the Mayo 1987 issue of The same wide ray Drichard

Presidency, the system **CTM648** alsoe I sould not

## **Fast fill error**

THE FAN FIV GIVEY BY Ordebur 1986 (exam of Computing with the Am

Replacing SAL E UN OF Papiecing and A on the

**28 MA BOSCOWAY** 

As the concerns accounts

the default origin at 6.0 Fur

Loan Amazo, cas very **GRYSN and add the count** FARE O Those piven by **BOOLD GRA AGK CLASSOR**<br>**DOT FOSTION - All Peaks** Between

Www.donal It's taken many

of the based on the same side or the fabricance can

Howman, on my moving **SODRY IN PRICERT FOCUS AND**<br>**The forest Screen.**<br>The focus know does using

I was also anhazer with

two blue on the cates).

As Could said Montered going to poke about losing Andre Coutanche, Bristol.

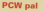

**JAM a 24 year old Sparesh** TAM a un your old Sammen<br>Aladent - and - own - a<br>PCWRISS, if any of your Po receito con a similar exchange ideas and ledy-- Fernando Leon Calegor P.O. Costellana No. 100 28045 Madrid, Spain

I AM at the moment Salizatop show A level courses or acheel, one of few weeks our heather has drawing an a computer - a

## Win a tenner

**Coun moves we move CTO** prizes for the room interesting letters same

**SO FIRM Chang's Avery** respon that ever to see. reason that over to see

Got your pass cut. start writing and you search anyway and house

The address is: Post-Ing. Computing with the **beg, Computing with the**<br>Armstrad, Surrega House, Chester Road, 1987

www.to enable.me.to do this

Chevroleg the subject unable to find out how to my debuorios centónios or at honor nowwww. Standers

WHOM DECorporates Simbonary The DEStance liphines (15.35 for the casectic year

#### From Page 113

sion. Mathematic Morris **CHI.** Restaurant and American state and service

One of the heat nankaass anyone is the AMX det plan extra and was reviewed in Gampaning with the If you don't mind the

typing we published as estationt drivates utility in our June 1885 issue.

To use the variable during buddes Ann estate una si and then CALL & 6000 to sell wish to check out, escape - then most in closer mode **Sated to the screen** of the story and count show

even though the checksum 

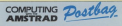

Postbay Editor Computing with the American **65 Quarter Read** Stackpart SH7 SNY

apparently in order, it's

## een utility

A FOUND GALLAGE HOUSE acids in the May 1986 issue

with Mode 2 at the Author: machine code and connect Openhow, Belyedere

the modes in conceiling and

To alter the upper mode.

cancerior the cantice.

# **With the secondary are of private**

ters in time 380 (before the has 200 mill the relevant

The linear made can be **Silic Prize letter** 

**Printing Minifile records** 

UNAS your pleased with the Minitia program shat (biged) mixring is an option to anima

The following raceine is my saletian and adds a window to the disable cation pixing you the choice of either anisons the displayed record or exhing.

The cabi timination is that as de Ble concert - R. Month same. Holland ugram, Holland.<br>A Conthas seeds concili

company filed with down in

the impension of one of our

1995 Fax: Ballace At All and to  $-205$ Coll social sites **STER REN D'OULAU** sing your statements at **SEE HIGH RULE AND RULES** 12056 HOLD 22000 M what your matter as an interest HRM CKJ, SAMA 44.12.11110

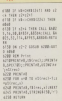

showwood her automhorizer show

## Problems<br>with Life

W she March 1987 James

At Alsa 2535 there is a servicator missing and it.

All it will be cold best

At the bottom of culumn

Willenmar, Ley 198, sons

should be

**Affirmate for MA cone** 

A home this clears on any Herts. **B** You are make right that

mistakes were ours. The

## **Alternative**

CANADI www.international.com teer jesue of Compating with the Amstrad.

campaign several is some-How is the transmitted

### **IPOSTBAG**

and an above the same states

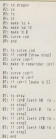

Come in an internation for neplected language, Asia

in the March 1987 position. In the states case page of

It needs two assays a pound size in the occurd expansion - A Chainman, Crewe

. Your Logo Dragon is the cas in Basic. However

ALL commerce industry to corporate heated.<br>Wewwww, on the rare occasions rebox mistakes when you have been appeared **AND ACCOUNTANT** gram, they will almost<br>certainly be the result of

**Songer answer personal STERN CONTRACTOR** 

Those interested in Lago

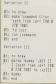

They are not the ideal method in this contest. but

#### For all mus ic lovers . . .

**JIGEST Instrument all also of Rainbing's Advanced Most** As a demonstration of the

If acyane is interested it

**Invite Mary In write to me** 

with what Chous done and resultin - Rob Baxtar, 56;<br>Militan - Gonza - Whattar Banne, Monchester Mits them the another time of

writes a new procedure -

By the new deal from in the line remiters, they're

### Error naeeo

CHANT LOAN OR THE COAL the 785T Am I would free in

#### **Broadway**

Out when I do. (for execution

**TESTAW Is Sand and** 

copy can be made

twat CPM diec or my 61287-Teey Baker, Farebam, Hawts. Children have an Author That

directory. Is perhaps Presumably you have

recognise. If DIR will not lind it initially, but will then display it when it has been can suggest is that cas support is wrong with

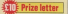

MERE are a couple of short out your readers. The first rather neglected after

```
MINT COLLEGE THE L
14 mpt = Uy Jake Gray =
38 004 141 16 121
AR NOVI 2003, GRENT<br>AR CALL NATAR (CALL GRENT-DE
 DOM NUMBER OF ST
THE BATH THUNKAR CHEMINA
```
And for war games

```
Witten Deterior .
THE LAND IS A STRUCKLE WORKERT
98 (ALL 0.12, 58) DALL 2, 2012
100 CALL BANDA-LOCAL TO
de call annonconnere.<br>In nom ind to viewad v
hid light than it's dath day as ...
THE SITE AREA STATEMENT
```
Gry, Englishers, Susan,

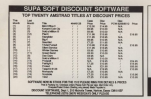

### 007 SUPERFILE 2 **LISTFILE 3** SUPERVAL THAT HAS SEE AN INCOME THOUGH AND THE STATE AND THE seems Fee Railing Corp BEARDS Author BORTA, als Politics **LETTLE** with

£9.95 Post Free 

### SPECIAL OFFER

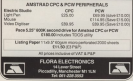

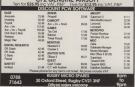

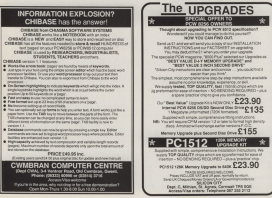

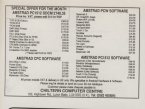

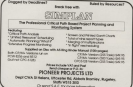

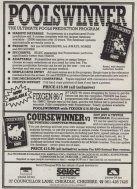

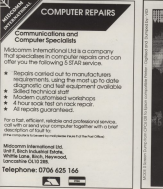

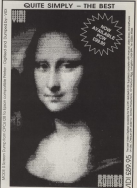

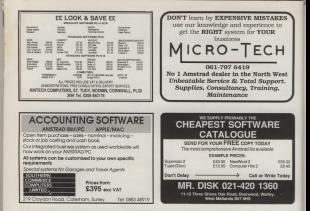

### **VERTISING INDEX/RESPONSE COUPON**

Evenham Mores

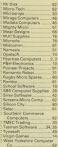

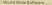

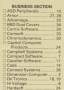

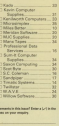

**The Max Press** 

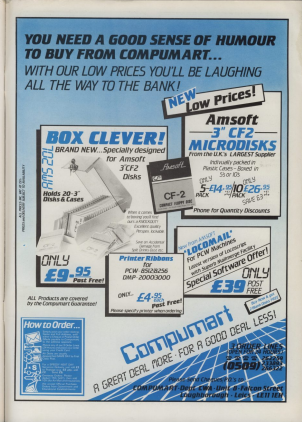

# **TURN YOUR MONITOR<br>INTO A COLOUR T.V.**

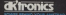

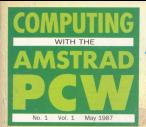

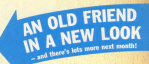

# **The PCW** down on the farm

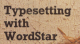

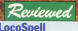

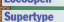

**Linkup Accounts** 

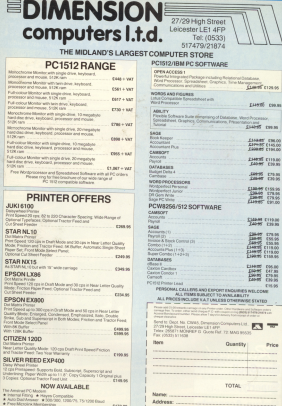

**Telechone** 

## **Amstrad is the first** of the big spenders

AMSTRAD is on top papin. The com-AMO IFAU IS ON 199 SQUIL THE CON-

At the March School and Land Land was miles snead of any other sumpublic, the bill showed that Amstrad

This news is more ammanified for the company of thore are business to sales complained that the RTM would

ng ranning.<br>It also shows a commitment to a went recoverable sector for tensoring wees processing sector for typewriter

ong company and gasin Sunar's raise pot-see pronts of this which in-1986. This was on sales which incontrol a 100 per core forceron in

There are a few conditi walking

### LocoScrint takes wings

comments of the Locofiction word processing package is the Locametry a series of features aired at

Locornelive director of marketing Howard Fisher said the new necessary predecessar

tailty look chies sweeps and home were some officer this water work that you menu orsers this option each time

printers. "We haven't found a single printer which LocoSotpt con't drive.<br>We have, hyperver, found some

tes or the package. offers all the major Fassages (a).

Read on ...

a branadenskey boroud has

The new company has pramised to

### Doutsch drive

AMOTORS' is problem to physicians for mines market the souling cursuity nere by Commodore, Through He SERIOUSE DORTSHOEK, ARTISTED DO GAS FOUND FOUND PLAYS.<br>But its major push to rent Comme.

For Schrader has already ocerhad the fight through to pull look to ancient of

we expect to sell well in excess of American FCW, "It is point to be a very

Light relief

MEMSON has consisted its two more **DOW Sudden Bally and Northern** Av Tudie Cantro are designed as

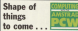

**NEXT worth Committee with the** NEXT worth Greywring were the cantures rurr recornes a runy independent magazina - antiraly<br>demted to the needs and wishes oryceso to the needs and wadar Of ESSIS Of The PLymane area as to Annual Area says as remove freehold

Editor of what is so come. cance information were hole and rains Morrested, room was seen plenty within the pages of plenty within the pages.

cerputing with the remainer. Make sure you dust i meet a supp tion. There's an order form on Page.

Forehorn Bally and the Bart and **SANCH With Automotive Street and Committee Committee** represent the gas allowed that recognization the

Hosters ATC has seen least of play and an extra demonstration sourclass to class an acquaintance of the comdiving before the game begins.

ditions before the game begins.<br>The two games are peckaged

### **Courses annroved**

THE Endorseine of Microscoteron THE Federation of Microsystem

The Arestod User Dutc's Learning Federation has "no trouble in mountou-

FOW and PC. The first centres to cus-

### **Gan bridged**

A REDOX hereinen the American POW cator Computer Systems, FRISE Ave. complete between the dillustration ras been adapted for the PCW.<br>In reveals with clac configured to the

relevant micros and a sade for

# **MASTERFILE 8000**

#### TOP ALL AMERICAN FOR COMPETENC

accompanie associate select of an more MANTERFILE 3000, 05

MASTERFILE SION is a totally new database and the first state of the state of the state of the state of the state of the state of the state of the state of the state of the state of the state of the state of the state of the state of the state of the state of the product. While drawing on the test propper of the CIV versons, it can need someone specializer and the PCW range. The resulting co

 $\mathbf{r}$  . The contract of the contract of the contract of the contract of the contract of the contract of the contract of the contract of the contract of the contract of the contract of the contract of the contract of th terse products once a choice between rast tod range-capacity man time, and impecupatity ten **NATIONSTOWN EXPLORATION, SECTIONS CONTINUES.** combine to offer high computer rolls four computer comeens to other migh capacity with fast access to by the size of your RAM disc

A MASTERINER ballwork is the numision of rechiele merchairmed disclay formats. This floatbility precedes but were the come ender With MASTERFILE \$500 you design your formula MANTERFILE SEED you usego your commerformal efforts around the wrony mine the curve

Record underline is soon option than before -- but steer your cance to any field on the screen and

Provided and how you considered that have filters design and

All screen work is done graphically - and hence we AE KTOU WORK IS DONG graphically - and notice we Character that they consider at which completely in comwill be opened here much closers Rotard them are was the usual Society, (Study the nighter) And than the usual Systems, (Mikey the prebase.) And the compat FCW retains functions, under menu

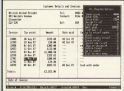

Wound film one maintained matematically to have parameter with notes and said to cost. You can have unkeyed files too, where records can be inserted at any point in the file.

Any file can make BEL ATION AT antennose to see Any file can make mula a second engress to strate the control of the strategy below. to noon: respectly asyed time, the industry file and

You can importivene ARTI files Aug. from MACTERING HIL or excel any data is a to a word-servinge), and memor files. For keyed files, this is a true merge, not had on annual couration By virtue of evrops and maintage you can make a copy of a file in another key securities. New data. fields can be added at one time.

This provides considers the hitler with round The searches combine neuronary with speed the certer way acousts, I retical even assign subsets as a see man use or more or seven pageon-noon ree

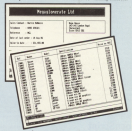

FIELD-TO-PIER D CALCULATION is southble. using any misture of terms and arithmetic operators.

MACHINERY ELONGAL CONTRACTOR AND LODGED a detailed several. His states freederify) that ever will not find another filling exitem with such power, flexibility, and friendliness.

MASTERITLE AREA corp. \$49.95 includes VAT and PAP to anywhere in Surcey. Elsewhere please and rar to anyworr in narope, neewistr pease MASTERCARD orders are welcome, written or telephoned, purding card gamler date. Make telephoned, quoting card expiry di

Our normal response is return of rent, lat class. CAMBRELL SYSTEMS (Deed Cast)

2 Station Road, EPPING, Rosec CM16 4HA. England, Tel: (0378) 77762/3

# **PI OTTING A PICTURE**

In Part III of his machine code graphics series<br>Roland Waddilove plots points, draws lines

more in the first contract of the con-IN THIS SPORT SERIES WE'VE DOEN OCHOroutines for the FLW. These prevent staphics and text considiates of the FRE colores

PC releves.<br>To far 1 hours restaurant a annuan

adat communidation exhibit whenever rece.<br>Tone is and sun Boomman I What

Type and then those sell be a short

The content of excess the state content of a The subroutine at line 198 reads the ing at Af-SOC level rise of law

year own proprams you'll need to

The screen is reset by calling screen

Lines 60 to 300 dress 50 receives Lines by to you draw to research

where will not to the completes of the

The propertie 100 plants with two test **Na**y

Don't see an also a police off star several as this cary contagt the

Notice that integer unnacess are

happily draw a line right through the the execute and executive results. GOOD Life and states a line of cash

Admittedly Excellively impressive, or

to clear the memory than paint and the resear and fayibility of the new

The plan couples is faith strainty.

and the property are assumed as who The poorest at which the values of

When from Link of the roots is to reach

tot the point.<br>This part of the anciencia changed and

idad in the line.<br>The arrany address of the home

side and uses intensi variables

Although written for a studer, it is easily converted to machine rode. The

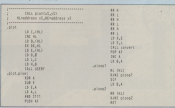

### From Page 5

idd the number to itself.<br>That last about secure it so for this cantacted have be heart your forms for

spoils some time.<br>A CE de fond in a county of supply-

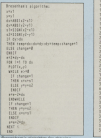

**MARK AND RESIDENCE** 40 FOR 110 TO THE THE STATE STATE OF **MARK IN HILL CARD IN CHAIRMAN** 18 FOR 1+1 FD 5200<br>18 Victorial=Thrustallanamous 138 924 (v) 13⊢12<br>138 partitil2 codel,check8<br>138 880 (v) 18−24 (v)z 2 a concernance objective to the er It Sacar, für<br>President (1941)<br>Bismit a in gengunggang ex

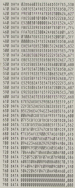

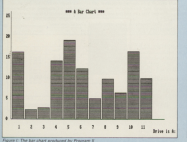

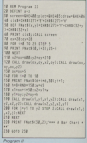

# **ACCOUNTING SOFTWARE THAT GROWS**

### COMPACT ACCOUNTS FOR AMSTRAD PC1512-ROW 9256/9512

Contract comes unto a comparative to comment on compositive or www.same.com/composition/2012 13 investition **TRIN POCOLETING SUESITY AT \$51YOU FE** 

Company comer - you cannot avoid boundaries information you have arealed in your Accounting System directly into without hours to reventer their nomins next rentweeps

Compact prove - with over 20 is annou-

poort prices start from \$45.45 for Davisook An EXPO Of the Company's American collections Accounting System with Sales, Invoicing help your Business to green

**COMPACT NCIAL SOFTWAL** 

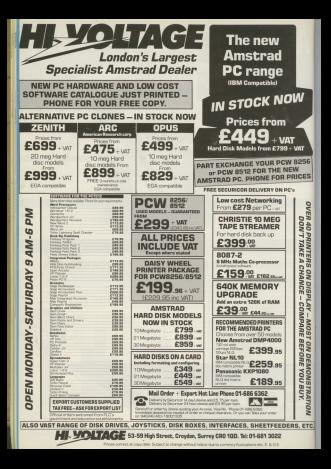

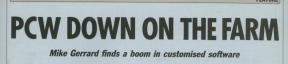

NO can construct conduct to con the Secret Disry of Addison Mode beneaths SOCIET UNITY Of Addition Books Estategied Discussion of a Count Mindi theory www.ed.gov Disry of a Cow? Well, that's use of the which like all other areas has received. which like all other creas has received a coost prece the agenct of the The OCAL is a policy and a company

THE PLW in paintenance may request a Company like Sam-h Campung

The Newdorf American of And a **NORTHERN STATE STATE STATE STATE** 

there the street sealer to completes both booksets and work on declarer. Eddy 1999. PACE 28 Apricate, EBCs, IBMs, the unit the arrival of the PCW.

sometime at least a counsel of thousand

**College's boomers and old control measures** THINGES CARDONAL GROUP For FLAM IS aids, particularly far the America's has

"We do deal with the 6100 as well senaly had that sand concerned and be

that will have seen with the WWA to three.

alther a partied drive or a silicon due. and a suitable oxinter of course.

"Our saltware is dealered to be is perfectly edequate - although it's Weiter worth annualing the extra CVOL

andropes on paper is very slow and

The details of each animal are half

to the common first or country

Gais in the same piece, so I can

'Before outling the computer. I

Highway Window has extend a new colwith 1993 constitution on again

per reco tapes.<br>Disties in the dairy is an estion com

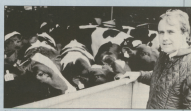

### From Page 8

. . . . . . . . . stice. The information can fine be best boundless and college as each on

Field work research the constitution of feat calculations, and can be latearena accumind, factilisar and as forth

information might really construction feel they have to have a degree in

"Maximo product to people in all the recent common remarks the nears.

is addition a conventio company.

moneyed applies for an inner as it's

payers that the same tacticle are competed the cars on your disc, the **CA Minute** 

As moneys braker, his Fannone classic with the residence of concise and confirms that most of three can be-

"Mest reshiers are fairly simple. "Most problems are fairly simple cases then you'll sell them by send the

open very count<br>"Dag point very more in the American feety much in the have sold more than 1,000 days your

This can not the WW restory and

iga with, tipo.<br>"It has to he, really, as farmers work the set of the subset money concernment to the company

started to make the facework hat a train

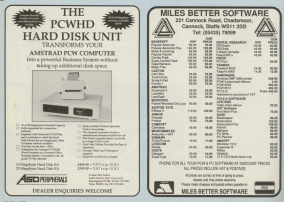

### **AT LAST YOUR DREAMS COME TRUE** TEL FADD

**INSTOCK** 

 $1111.$ 

THE CHAIN TRUE CREW COMPANY & CREWE **INTACT** 

**IMOTALI** 

**HYSTOCKA ROAC** 

unities quattum and in 2 to Plant professor an one-**INTONERAS** months with the America field WT

throughout Continued Representing Plantaneous tally unique case on

Also now realishin Simple Interiors

**EXALUABLE MAIL ORDER PROM.<br>FO BOX 123, DAPIFORD DA1 SAA OR<br>ANY PEER EVA CREDIT CARD ORDER!** 

subset bookula VATE members from in U.S. All prices Include VATS carriage free in U.K.<br>for more information please write to the abov more murriestry please it working, we offer ress. If you wish to see it working, se 9 RCK200U GOS LINIUMA WRITE E

## **SITUATIONS VACANT**

# **COMPUTER** WRITERS/ **EDITOR**

Dotoriosas Dublications can approached

The work will involve ninving a major and

Successful applicants will be working in all pubblished opproprisive to working in an policiental e una segunda provision nominales.

The people we're looking for will have experience in computing on one of the www.dooperheers or other an their RMP Library. important, successful candidates will have the restriction and consideration of the restriction of the restriction of the restriction of the restriction of the restriction of the restriction of the restriction of the restriction of the restriction of the restrictio di ventici in caritinos

However lack of clear) experience in th Solds of contraction and publishing read not has a hor to annivirum. What wants looking for is clive, creativity and the restaur souring for a criver.

Experience the curefies we service send your full CV together with an example of are maritime to

> The Personnel Monogon Detebase Dublications AR Chester Irond. Hozel Grove. Shortened SCT FREE

# TYPE SANS TEARS

Having files typeset commercially can pose many tricky problems. Richard Elen explains the Wont\$lar solution. '

ARTICLES in the Jarnary and Fuh-<br>mary 1987 issues at Computing with<br>Old Amstrad showed yars how it is any anniver anony passed from an<br>Anni file consocated by LoreTories However, this appreash has eas disn-namaan has one dis- advanced by a dis- advanced by an Asan characters eriginally put there to<br>indicate the cifferent typestyles to be

nsaa. As <sup>a</sup> rasann. nl's necessary no send no orse, nasa anna punto and researched

Cock a control on announcement of nypesetlnrng company rras na "ranarvana" na make masa arranaas,

intervention.<br>You can produce a file which can be

AH this for the cost of one sizes of

WordStar for the PCW is a standard

justified text, jahich is narrnally handled by introducing extra saars anarars belween words), or any

Easan-aarnpannan.<br>Ekonomia handig a cumhar of

up vour work disc.<br>LocoScript files can be used in a

data in the file.<br>New Ward, which is compasible

in special cases.

wares are it very new to use if you

batween a couple of hours and a

mislakes.<br>To my knowledge, there is auronny The originators of typeseting voice<br>Geographys in the UK, and its system is<br>malle selelely used

quite widely used.<br>The firm can advise you on a

Vou should also obtain tram nna WordSdar See wa, and now to<br>Construct a speelFication form to

coorgany your me.<br>This indicates to the actions all the **Miniameral rypeseting parameters** 

ars in your file.

There are fundamental differences aanyvaan lhe narnran oulput horn <sup>a</sup>

/hoading/<br>Www.fo.cate\_a\_Cup\_of\_tea An absolutely foolproof buide to the An assolutely toolproof Guive to the<br>forgotten art of brewing up. in 4 masc-los ((1)) "BBoil the Rettle"8 Pill the Rettle with fromhly-drawn water. Fut in a little more than ((2)) "Skars the ceapot"@ When the kettle is half-way to boiling, pour a little of the fall-way to boiling, pour a sittle of the<br>water into the teapot and leave to stand for a ((3)) refut in the tears refour out the ware nator first. "S You'll need one level teampoon for each person, Add 'one for the pot' if you ((d)) "Frour on the water"p Wait until the kettle is fully builing, then sources the water wetter is rully obligate then mour the water.<br>On to the tea leaves, Stir once or twice, then on to the tem imaves. Surr once or the<br>leave to brow for four or five einutes Course C. This grand growinged first impuring horizontal programs.

test on this page and compare the

A word grocesser also limits my

in nonegating there are literally and a wide renes of sizes. That were

In addition, come drives that your

Fundamentally, there are her name

taken from the TupoSet booklet and

mands and searchel character com-

You'll notice from the second FEW TE FRAME TYPES THE ANGELES Single 5 and "Band "K which are

beard in exactly the same way by

ter to an excellent car be used to covers overy aspect of transation.

Wieck each format, you can determine.

OThe Englands in since (1974) and

points (V/Ziv).<br>@ The name of the normal font - used

- The type size in points
- The line spacing
- The last feature reade light right

### Piper 30-Modes a sequel tax

- the state of the control of the state of the state of the state of the state of the state of the state of the
- New the teaper is structure to be to be way to boiling, occur a hills of the water
- But in the me there ever a com-
- A Pour on the work. Our contract toward

**Group & Pre-kansas counts** 

#### pentre ce boshi

O Absence four space value waves

Then you include on the form what Tren you include on the torn what

### **KT**

#### **Timatic Systems Ltd**  $E_{14}$  1078

#### **SOFTWARE**

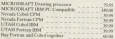

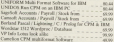

SPECIAL CREEK ON MANY AMSTRAD EACH COMP

WWW.GEWANDICLUDE.VAT PROCES SHOWN INCLUDE VAT

Timotic Systems Ltd. Tel:053201.2300421 - 23c222

#### HARDWARE

www.army.court buy this Pales, Non-serviced with NFW WE'S PCW SOME hard Disk Drive, Now supplied with NEW 200002 up to four drives. Lacouped Locoma.<br>Eigelick (128 1 Mrg copacity on (125 Espeix 8126 1 Meg espacio on 6126<br>Espeix 8256 Bath delura Brad Wyth AFGhrid Equink 8236 Both drives Read Write MSDCH Memory Upgrade availants for PUNYEBB41302.0 AMSTRAD AI Madels CPC PCW 1514 wars UNICORN High Specification ISM 6<br>ZENETH Portables, XTS ATS from  $\frac{1}{2}$ ZENETH Portables, XT'S AT'S from 400.000 680.000 **EXPANSION CARDS Solid, Parabit, DeA, Volon, Memory** HARD DISK UPGRAINS SMag SMag Mersury external TAFRATREAMERS intend, croreat Satisfaurd your Data

Printers / Platters / Divisions / Mine / Cable / Moderne / Auto

This is a small selection of the mode are one much used was This is a small selection of the goods we can supply, send new

#### The Market Excelsor, Hante PO14 Of B President V 45 (AE) R A. E. for Catalogue

## **CADA** SYSTEM SUPPORT SERVICES

### PROFESSIONAL SERVICES

Are you copy of many businesses who are comemplating the purchase of a PCW/PC Series

to you already own a PCW/PC computer that is

b you need advice on hardware and software?

Are there any questions that you have moonline the computerisation of your business?

We can evaluate your company's needs, train type as thoosus priced ability of the fight futy when required. In business, time is voluable, as is that of members of staff, and reading leaving and complicated manuals with computing termineleves is a very slow and one renderive representes which is how we can save you time and money in wires is now we can save you time and money in compounter g a cosmiss with mining

Should you require further information please do. not hesiate to call or visit our showrooms to Henny

A) involvation for the negolial a computer and its capabilities

In The service that we can provide for you.

### **HADDWADD**

AMCTRAD DOWGOEGISESS AMSTRAD PC1512

Price uppe application

### SOFTWARE

From ACCOUNTS to WORD PROCESSING we can supply you. with a kenne range of Professional Software from CAMSOFT, CAXTON. COMPACT, M.A.P., MICRO-SIMPLEX, NEWWORD SAGESOFT and SANDPIPER. All at very competitive prices

C.A.D.A. System Sunnert Services 253 Green Street Enfield, Middlesex EN3 7SH Telephone: 01-803 3030 0336 506456

#### From Boxe 40

**The contract interaction of courses** 

Ohio the format name have now

Then you come to special instruc-

Swerial instructions can do reare re hereby - to do the work for your

Most word processors do not effer

Equipped and converts from an the

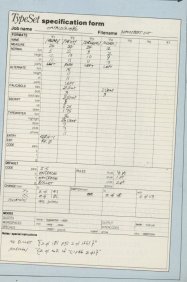

#### From Race 15

ident left ou nou pices.<br>Fost resthing aroually hannons until

idea as who should check for

counting course, an effort, entire show

being visible, but you can make them.

Anno that can be seen by

affect to that they course a both body

mentors

Tenator is that it is a method of

**Harlock cars** 

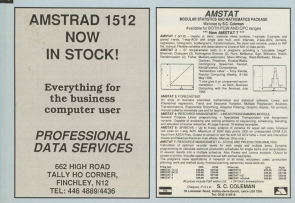

# WHAT IS **SANDPIPER?**

### SANDPIPER IS., Américan de La Luis

reason-week of businesses, large and small. requirements of businesses, targe and small<br>Produced to cater for the administrative needs of a Produced as same to the participants and All products are available to was on DOA

The Line, and the remains PCW Senate, and proved, by demand, to be one of the most

### NDPIPER IS

He Mexico - a conversion of the platoasl intractor and recommended and all propositions, tury analogue, unexample and rends, and see it is an aimede an cas. Staniant from steedy content business. resumes to see tar, assessance speaked as

### SANDPIPER IS...

A strategie of the state of the second accounting system for which each Accounts - a supported transmark several services and companies are a supported in the service business of anternationally. Number of accounts see helps remembered interiors, statistically and senittance. Desires for introprietorial parts, this cockare has a bear file currency for Sales, Punchase, Nonsoud Indger, conhibook, devrook, VAT returns and labels

### SANDPIPER IS...

Fored - a simplified interested needs weren designed to be fully complaint with all Tax National Insurance stabilings. The series is 999 commelter curry high-bar root

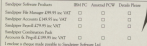

SANDRESS SOPPICIER ETTE SENDER ER ERNOG SEG DOG ALL LONDON

### **256K SILICON DISC**

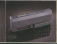

### K and 2 **JEMORY FX**

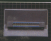

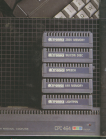

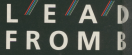

enlarge the potential of the<br>and have been designed to

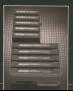

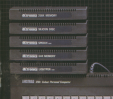

### CS LIGHT PEN

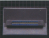

### **SECH SYN**

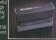

### V TO ORDER

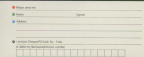

G BEHIND

rge of powerful perip<br>and 6128 Amstrad Co liment their style and colour

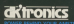

DiCTronics Limited<br>Gorleston, Greet Yarmouth, Norfolk NR31 68

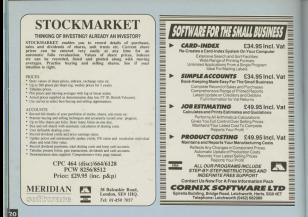

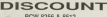

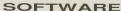

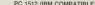

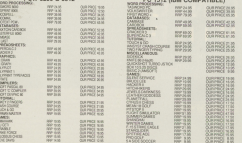

COMPUTER LABELE: 1300x1 arms 8.25, 2020x2 apusa 10.<br>ONG MG 247 BEND EN CHERCHISTORIES PRILODAS M.J.C. SUPPLIES (CWA) SCOJA', LONDON ROAD, HITCHIN, NERTH ROA 9FM

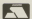

# **HELPING YOU TO SPELL IT BUTE WRITE RIGHT**

# Michael Sterne reviews a spell checker<br>with the LocoScrint seal of approval

UNLESS you're an expert month waar waa u persoet typert, you're A continued concerning a short-based for the con-

Your start-of-day disc. if you are PHEASES one and reserve and the

your beruiding. With an \$812, or a

releashing we should not all stars after an in-17,000 word delivery, suppled or And was by this way with the RA12

Spoll, Pressing 17 provides on

As usual way can choose the

recognised from their on: It is no

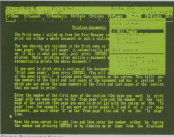

### From Page 21

will have to erase and move files in

The resion infvantage of a resident

I also has some new communication

Harry have a PCMW164 Location Lin Hype have a PLYworm, seether discription as expected 1990s the Office

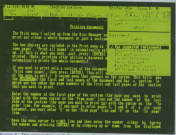

# **Advantage**

The Independent Computer User Group mining 19 Malays Clean Chinese Cubackline COD (Plat

### FOR & ORD SOFTWARE

55

**COMPULAT LTD, ENR - Seasthe Re-**<br>COMPULAT LTD, ENR - Seasthe Re-

**CARES COMPOSTA IN ... Then** 

unny unka, mat taut Ajndara<br>Nri, Teya Iaring Osstat Essays

THE RIGHT CARD COMMAND REAL

**MARKET & DOUGLAS** MARGININ'S & DIVERSIONS - JIL

Bulge and used Prints

#### **Contrast CEOTHAM**

900 PC-SIG public domain and user<br>The control does the sign porte of THE Services and the control of the Con-

**PER P DE FRA** -<br>Minim Sobre et 18 au

**REMINI-Sympathy and** Outle-Thail - revenue surge argum

PRINTED - Terramators focus<br>ACRA ARCTES - Fonda De Sea Nos<br>ACRA ARCTES - Fonda De Sea Nos<br>ARC US PRI - Noble - Marco Con

BENT UPLINES - Senator product supp. at<br>specie - Source super 1990<br>BENT GAMES - Scotter - Senator 10, Sena

General Control **ASCRITOGRES - PAAC** 

ARDOE DUNEE - 3 Danier Series Kang, Call

alfrance PE Shows and they are you wide The fighting and to the USE from more of

#### **MY ECONOMIC**

to Programming and control.<br>Administration Advertising

month.<br>Child Common shows with the

 $\langle \overline{w} \rangle$ 

**NOLD TRAZE** The Column

MER ADDEMIRJER UTILITY<br>OEN Overaan and et<br>Thurste I ME volksing - define 170

#### **BORLAND THEN'S EASTER**

**Name** 

Afternal Fifth Venetic Column Overseas asia da<br>Inis Marana de Casa

**NEVADA E UTAN COBOL** 

**CRID Sherings LitChi Oceran** 

#### **MEASA & ITEM EDITION**

Random Ini Ka, assantig tergunga<br>Hippot, tyrulloi Bran I me kravarra<br>Henrik Victoria<br>Minnin Victor MOOD & CAM

norm.

ROEPENOEHE MER GROUP Annual Amhendrip (1935) 200

# ... the COMPLETE personal organiser

Now there's a simple way to keep track of your money, plan your budgets sert out your files and manage your time far more effectively.

Doubly these weig receives - Departed Accounts Financial Disru and Card Index - take care of all your day-to-day activities and help vec rationalise your future financial position

And those are two extra villities - a Lass Calculator and a Calendar - to coronlate this paranchable neckans

Personal Accounts Circuit was an in the minimum fund ovedni navdi paymenta. Alizova 24 individual areoustic<br>na tu zina Alfanant madit canda hand sezona zau seban with a comment of the comment of the to enter or among case. cort and search ties of

Elegancial Disers All the features of the best dealties Financial Disry All the features of the best dealing and have them automatically served in time order

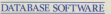

**THE FORM ON PAGE TO ORDER PLEASE IT** 

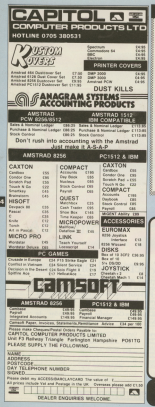

Lecture on Assets of BC + Banker Lected on Arrelage PL + Nasses

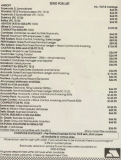

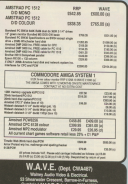
## **STARTER SYSTEM**

Jo Stork discusses the problems involved in picking<br>right accounting system, and looks at one system

concerned are state accounting SEELEN for any hospitals requires for rapre core that Generate a local shoot or cutabase, breezes it invalcataloguine the exchange facilities

This secondary issues are the

drive but at land why can spend a time

Constructive faces Constant

THE RESERVANCE PARK COMPANY COMPANY. week operating the system.

But analyst this they do consider

makering you need a generate

Newcritists a consumer and of fer-

mer:<br>The aackage must be extremely

AND TO HER SHOP To consider the work

try highless sporty.

With these relaxisties in color and you these protestations that

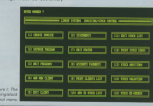

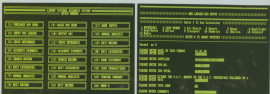

## From Roge 26

thinking them. It is an appropriately the state of the

Markham down in course, with the web-

Laterian points these seconds or driver

dealer shout tickers' amount on

to the cree, and most studently. I

On each small deadly manuscription

Conservative Library access that any FREEW OUR TO Key personal preference

This is expecially important since it

For the consideration - if was non-find

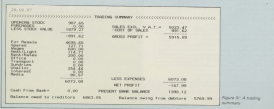

## **A PCW without Protext** is like a car with one gear.

Decay world Yacob down drive pancand - mentional is he come annis confunds most a

Witnesslat and the obstant non-manuscal ... And **JAN ADDREY ROOMAN For come another results** 

**Comme of any SAW 6** 

and conference from on that

the annual telephone of the content called have franch blue... respectively **Topics works with any points** 

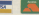

ur Ametrad'e n

or Limited, 137 Blutcheros Road, Country Pa

the word area

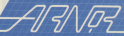

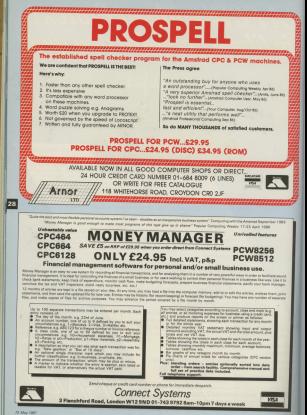

**JUST YOUR TYPE?** 

Niels Revaolds inspects a package which claims to provide eight new styles for your printer

**COMMERCIAL ANGELES OFFICIAL** schich may he used in other Local which may be used in either Loco-<br>Script or CP/M. As wash, it roudd posit on Callage wasp, at some

to see up ouperape you rave to

to the macrose wa the typewiser

Figure 1829 or no Xiloweedge of LIVIM.

On leading the secriting disc you are Minister words come extended com-

rears on the way we new purchase of hall your hours on executive ship relations AcoScript typerace.

This is not the case, only one style This is not the Control and three and

FREE ETERS

Telephone: (2004) 5258

and and an annual company of the company of the company of the company of the company of the company of the company **Shipping**<br>I have said that there is no control

LareScript style can he

tive M.<br>If you feel this is two rides or there press in another new Batters to the FREED IS STORTED WWY, REGIST SO Che Crass Hill the Ga Markey arm to

**STREET FROM HE DO** 

province and dome girah sizes 12 and

where is able common and worked that

Descripts these council since it though

or the choice.<br>Disibly's nashaning and advertise.

"Bisiness I" N.O. bold, italia, em Lamared 'A sizes 2' N.D. bold. italic, em Lampard Sales ? 30. bold italic antenand 'BUSINESS 4' N.G. 80LD. FINITE FENIL AIRCRETE num frailab' AIG, bold, Helic, emiler ged Vesteville' M.C. bold, italic, on Immond testing red. bold, static condesimpled Newell NLR, hold Halls, san In Person

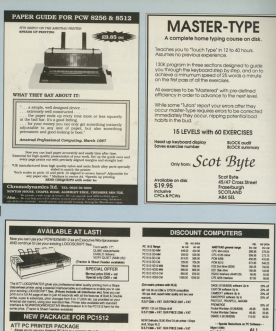

Perhaps a service house of derivant

 $rac{1}{2}$ u.

**Ince the** 

- move you's you've drained PC-500 as a serious that fromme it in
- the struggle with as is held a state charge CHE day.<br>You amplies with as is held a state when when with David 71 Syntem you can lead.<br>The preferences with the state field and CHE state it state your fire. The package comprises the ATT PC Primer eigenter with all the values and as
- termination of the control of the control of the American County of the Control of the American County of the County of the County of the County of the County of the County of the County of the County of the County of the ser peu fanne fa de la te belo alui de la de peu meni d'ann eus (las deus trouver peu<br>1979 peu fanne de de la te belo d'or petrier tu pour Annehmel PC, ames it<br>tropières, puelle des dials and utau mort.

**Morrison Distances Inc. ECIAL OFFER** Somial Price (SHI-3-3)

POWHOTS C649 + VAT

A10Mb Hard disc unit compatible uwo Hard disc unit compa

 $\frac{1}{2}$ 

 $\sim$ 

 $\frac{1}{2}$ ....

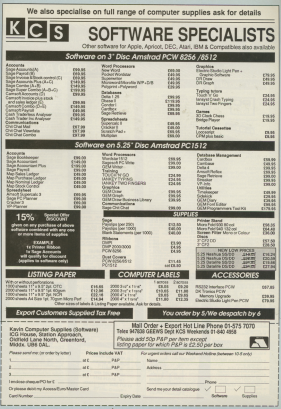

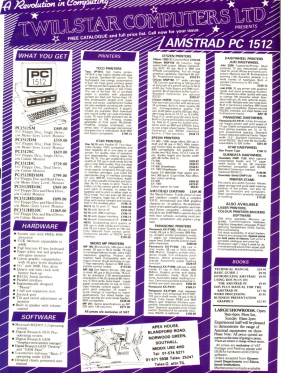

## Hor DCW n we

**ENWORD**<br>MAR aparen bankler ers

ney axed to be."<br>Mr. Grat, citizen texted My Ivel Abban lested<br>abbat n'en months, and CEREDO DE LIGADA

resto in Lisage.<br>Are Americal es pennyinternation profit examples on

enterprisery. produced in this country.

Welte to: Committee with the American Society Furnas House 68 Chester Road

Europa recuse, be uncontrivened.

conde which have its more.

company to put things right releasing a new carbon

## Graphics

/ WAS applicated love I WAS JUNIORISM AND -DOM NAME OF GROOM THIS issue of Computer

Refer a complete ander of

to conferenced in Third for

tror in the 130.<br>Can anchede habit = 1 can arabady help? - L Mid Chemistry

Offices has in the reportery will fun persectly. The tact increases that you have White

LENTRY IN INVESTA CONFIDENT THE PLASSING &

**Million Business for a security** central en conclune saids the creatile to produce with the CUDE: The OCO ENDWARK ENF 2

Can you have a flat Can you need to you unaad, Herri Franklin Yorkshire,<br>A Thursharacter was refer to

**PCW** although it appears on

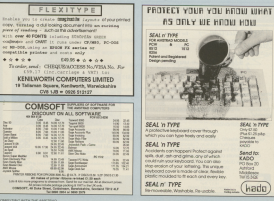

Sandin hai

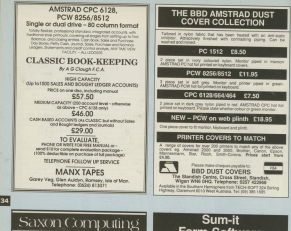

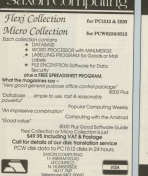

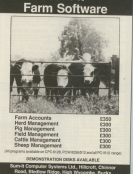

# **Small Business Accounts & VAT** made Simple.

- the course of the construct and pass of the construction of Point Priceso's and for FEBE Compatible PC 1515
- . Over 1920 Hours on guara allow computers based on the Striptex 'D' System.
- · Cash Book accounting made stress
- Control of Unnabl Billy
- Gasia antro no knowledge of book-knowled manipul
- . Directions way Beton for Grantel Gobarnes (A) as 17 and Okamana FILANGULUS II
- . Trading and Droll and I can Account at your time
- a. Very simple to conside models were now
- . Fully announced by Contemp and System
- a User Club and NOTI INF average term
- . I-lived for all Rataliers and other cash b
- Con on VAT. or Demp yeming at \$19.95 VA
- 20 Minute Video, Available VHS/Betamax, The video is on loan, all we ask in cu Mirazie Visual, Angelese Vita Ottomas, Line Visere in Ott Koni, en www.
- vice Clin the County now or telephone 0625 615275 for your FREE Video

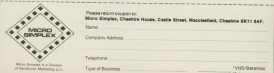

## **MicroLink** TELECOM COLD

## ation Frem

Lise vous tourid

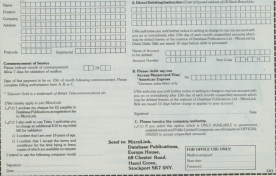